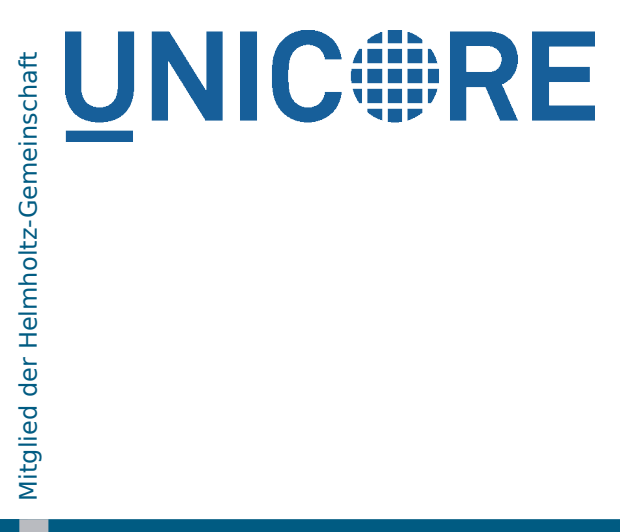

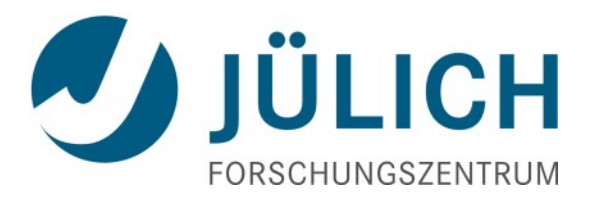

## Verteiltes Rechnen mit UNICORE - Gegenwart und Zukunft

Dr. Bernd Schuller Federated Systems and Data division Jülich Supercomputer Centre Forschungszentrum Jülich GmbH

23. Juni 2011 ZIH, Dresden

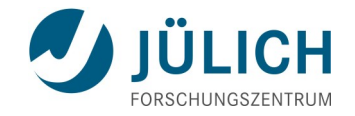

## **Überblick**

- **Nerteilte Ressourcen** 
	- Cluster, Clouds, Grid-Infrastrukturen ...
- **Now Was ist UNICORE?** 
	- Jobs und Daten, Anwendungen, Workflows, Sicherheit
	- Anwendungsbeispiele
- **Aktuelle Entwicklungen** 
	- Daten, Metadaten und Datentransfer
	- Virtuelle Systeme und Clouds
	- Kollaboratives Arbeiten

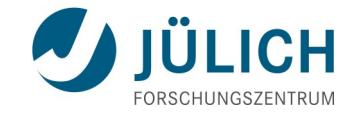

### **Verteiltes Rechnen ...**

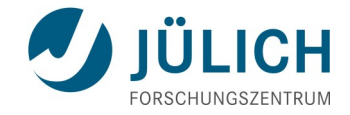

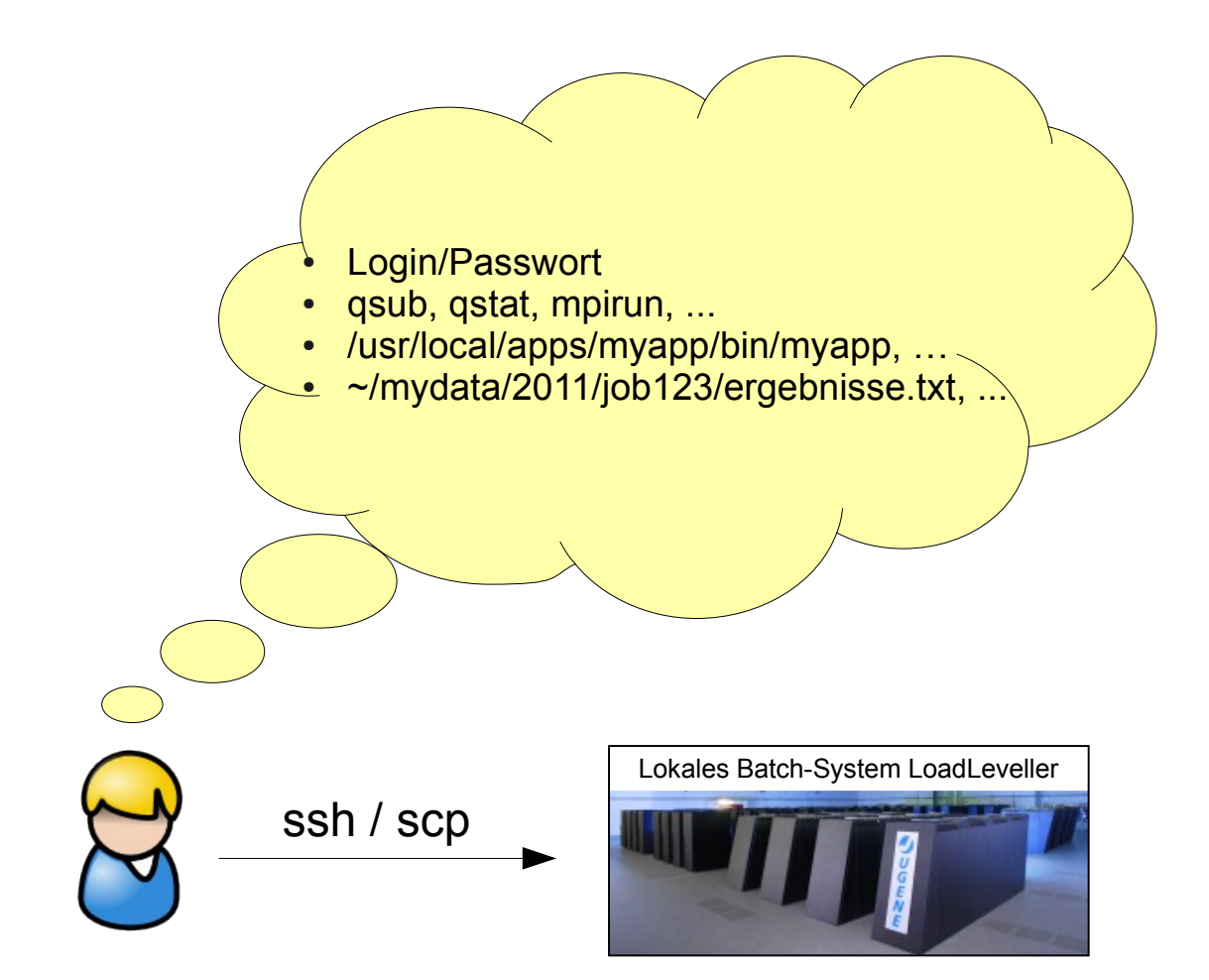

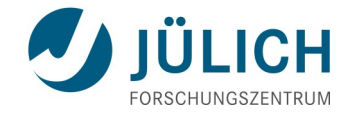

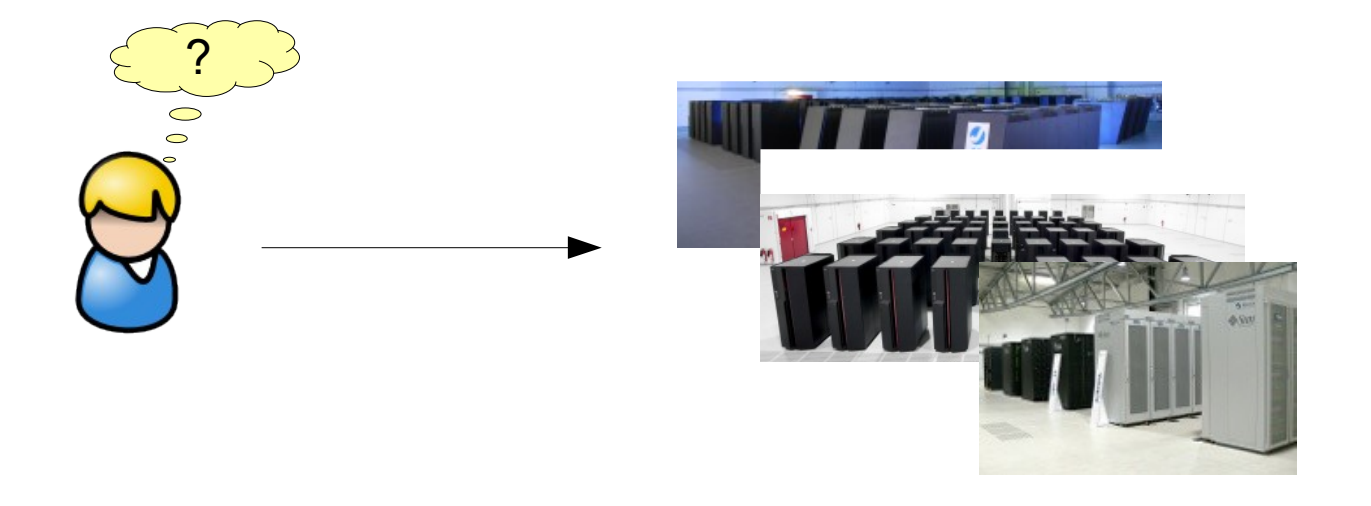

Wie kann ich ...

- ... mehrere, verschiedene Systeme möglichst einfach nutzen,
- ... meine Eingabedaten und Ergebnisse verwalten?
- … und dies auch System-übergreifend? Workflows?
- Dies war die ursprüngliche Motivation für UNICORE (1997)

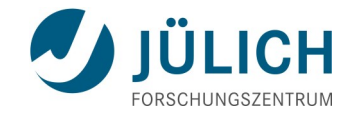

### **Anwender-spezifische Umgebungen**

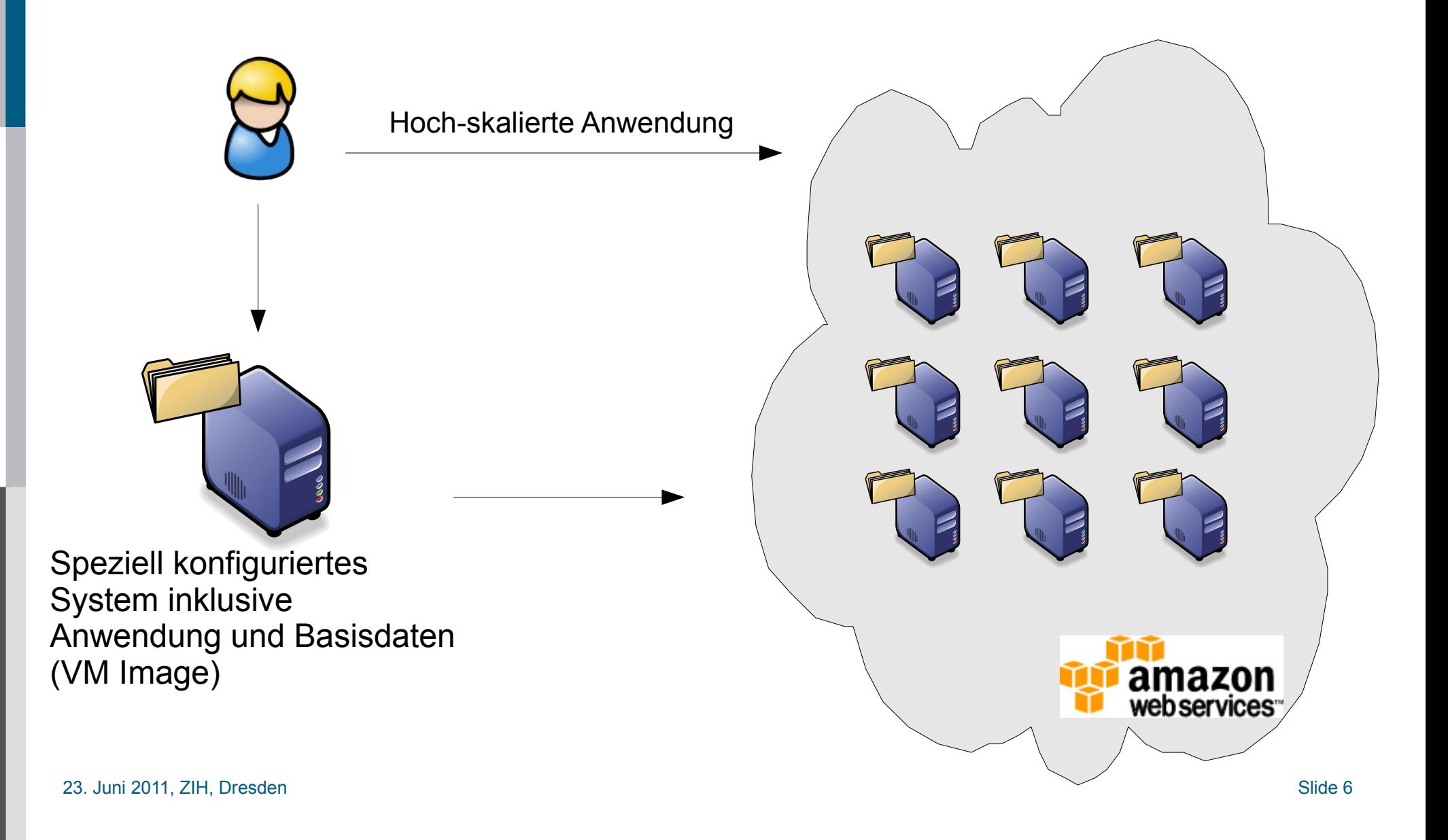

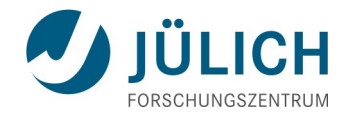

#### **… nicht schlecht, aber**

Wie kann ich als Anwender ...

- … meine Eingabedaten und Ergebnisse verwalten?
- … meine Anwendungen unabhängig vom Provider gestalten?

Als möglicher Provider solcher Dienste ...

- … meinen Kunden die Verwendung möglichst einfach machen?
- ... mein Angebot unabhängig von der Technologie gestalten?
- … wie geht z.B. Sicherheit, Accounting, Logging, Monitoring?

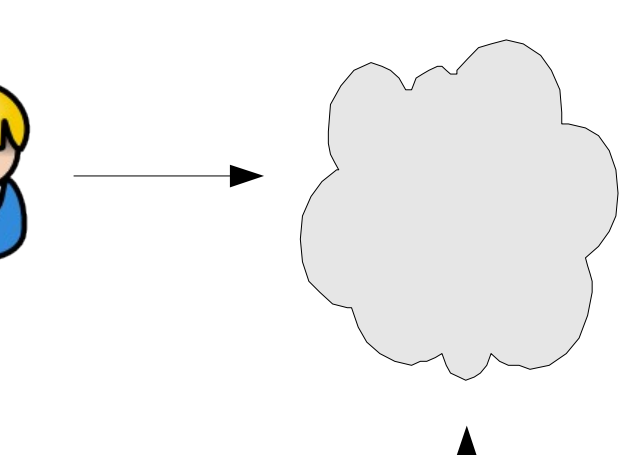

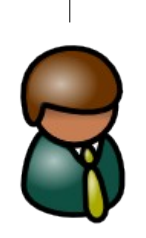

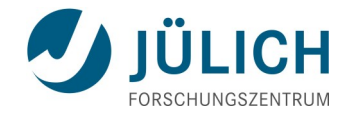

#### **… und was ist mit Workflows?**

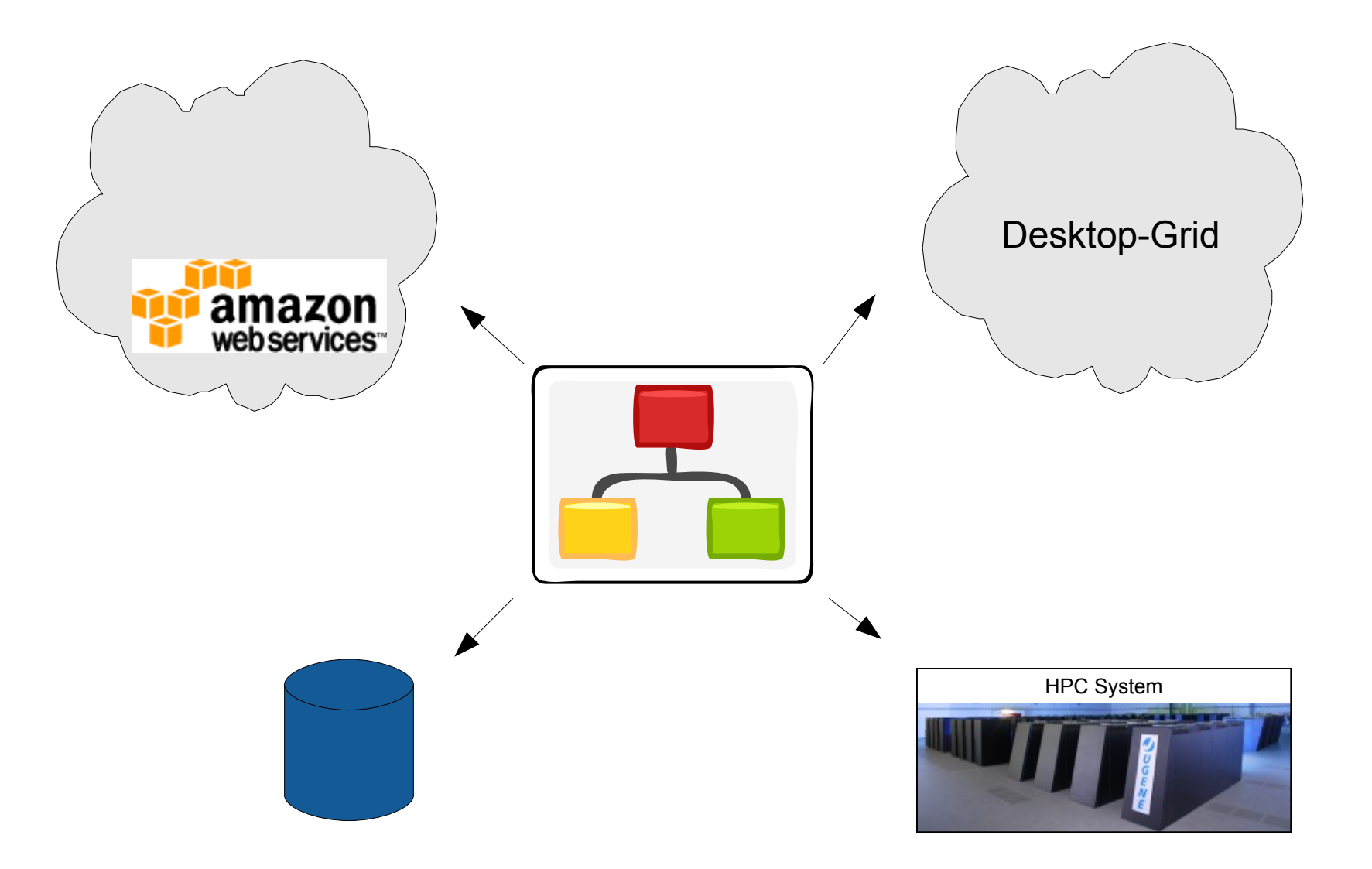

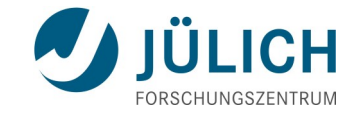

# **UNIC FRE**

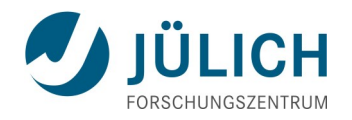

… ist eine integrierte Middleware für sicheren Zugang zu Rechenressourcen und Daten

- **Einfache Integration in existierende Umgebungen**
- Implementiert in Java und Perl
	- UNIXe, MacOS X, Windows
- Unterstützt Torque, LoadLeveller, LSF, SGE, ...
- Effizienter Support, regelmässige Releases
- **Open source unter BSD Lizenz, siehe [http://www.unicore.eu](http://www.unicore.eu/)**

## **UNIC FRE** Architektur

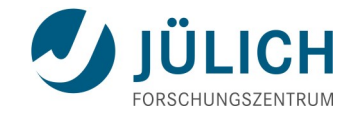

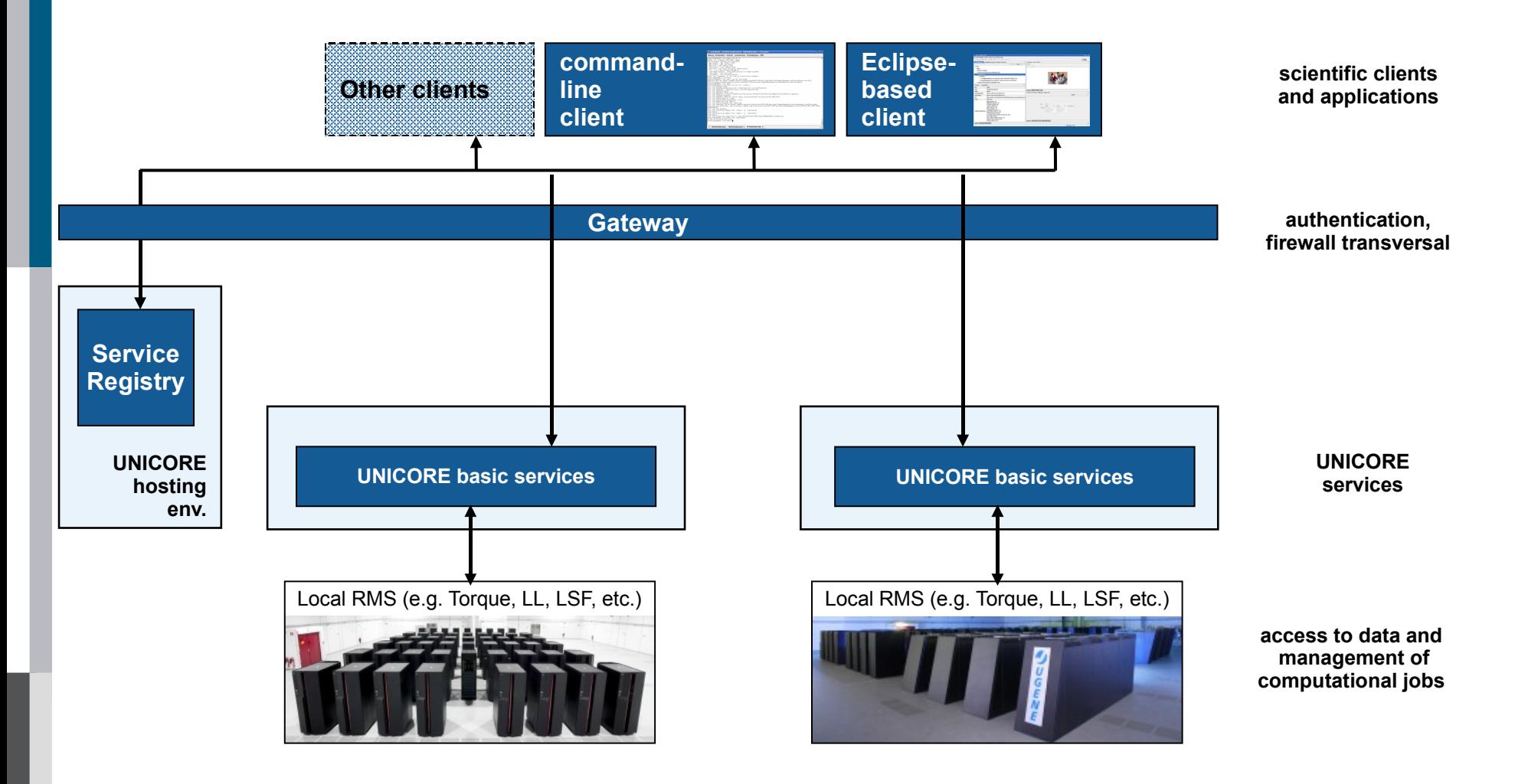

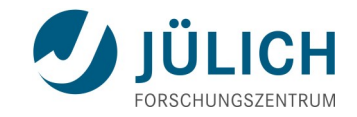

### **Clients**

23. Juni 2011, ZIH, Dresden Slide 12

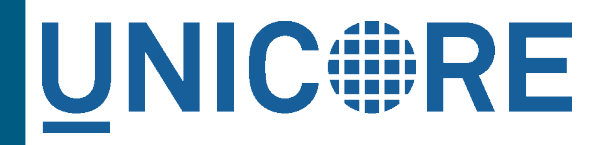

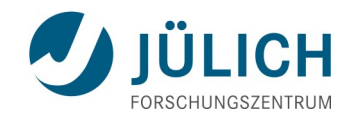

## **Der URC – UNICORE Rich client**

- **Erstellen und Verwalten von** Jobs und Workflows
- **Integriertes Daten**management
- **Basiert auf dem Eclipse** Framework
- **Erweiterbar**

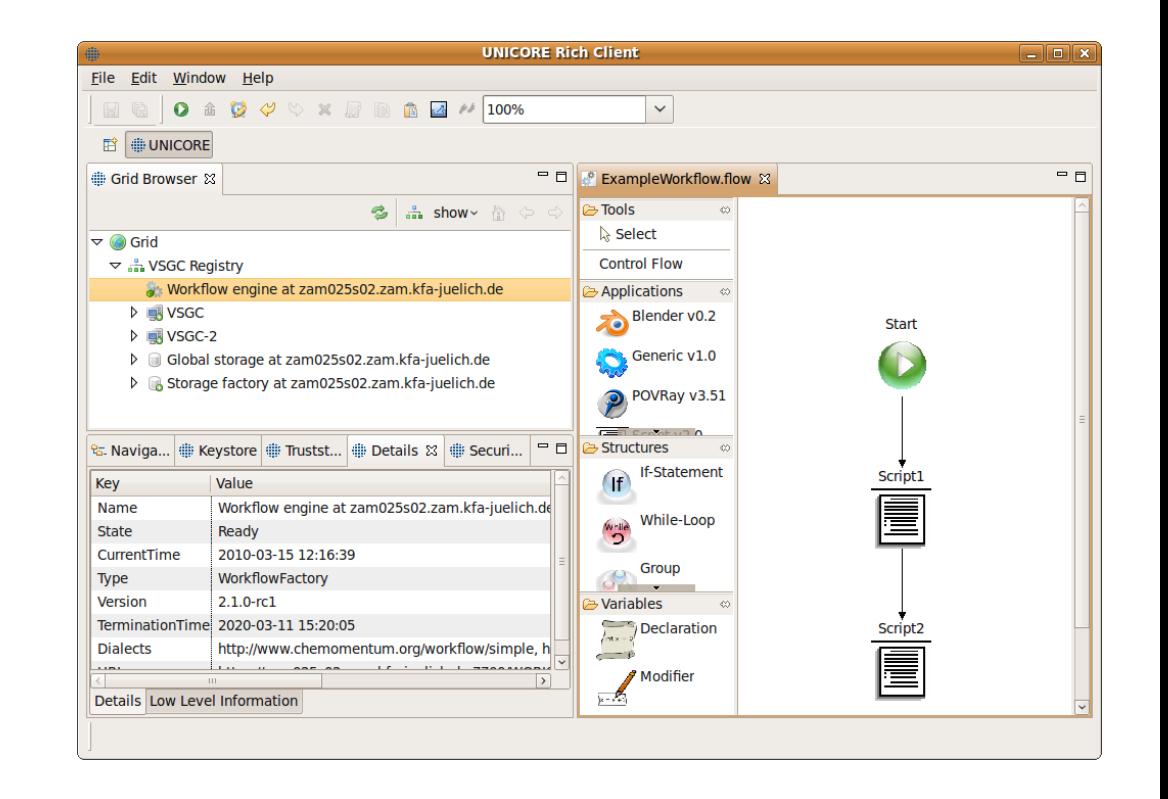

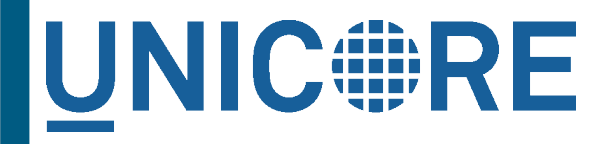

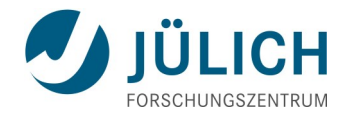

## **Der UCC - UNICORE Commandline Client**

- Bietet Zugang zur vollen UNICORE Funktionalität
- $\vert \ \ \vert$ "Batch-Modus" für high-throughput Szenarien
- $\blacksquare$  Erweiterbar durch
	- neue Kommandos
	- selbstprogrammierte Skripten

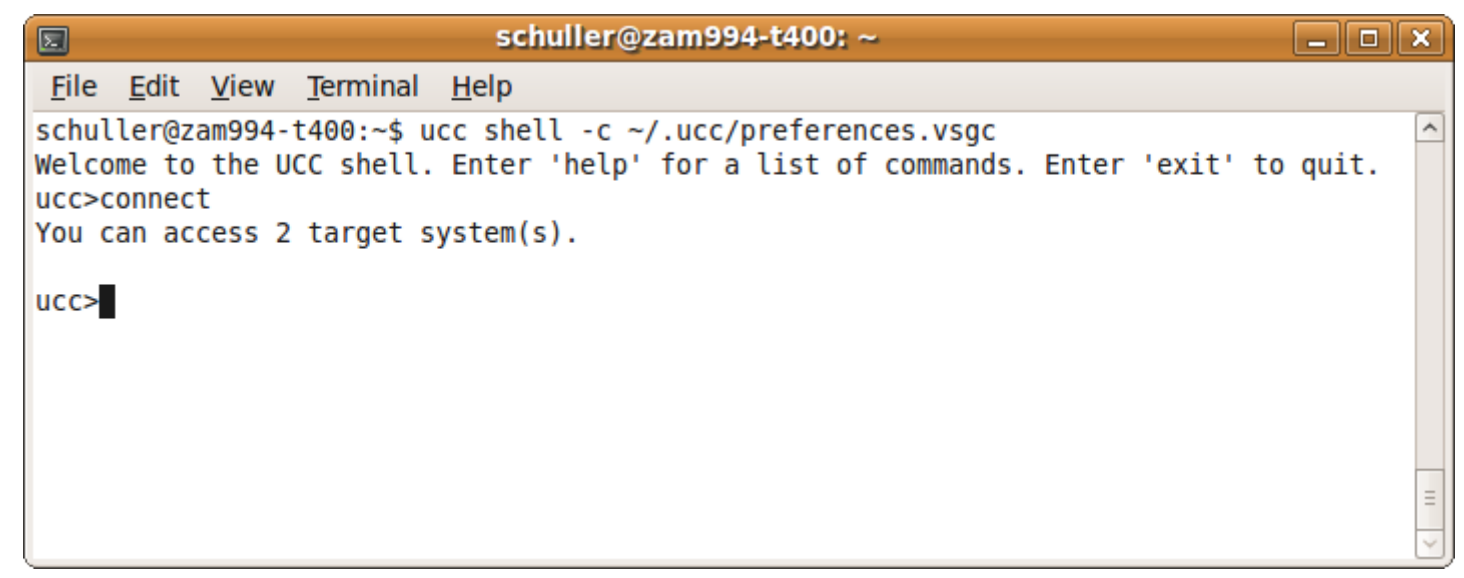

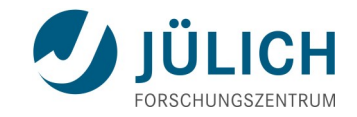

### **Sicherheit**

23. Juni 2011, ZIH, Dresden Slide 15

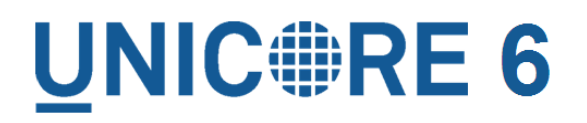

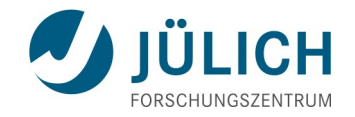

## **Sicherheit - Überblick**

Basiert auf offenen Industrie-Standards

- **X.509 Zertifikate für Benutzer und Server**
- **SSL** für die Kommunikation
- Signierte **SAML**-Dokumente (Security assertion markup language)
	- Sichere Delegation
- Verschiedene Quellen für Benutzerattribute zur Autorisierung
- **Autorisierung basierend auf XACML 2.0 Policies**
- Erweiterbar, z.B. optionale, eingeschränkte Unterstützung von Proxy-Zertifikaten

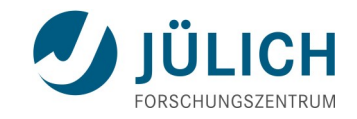

### **Datenmanagement**

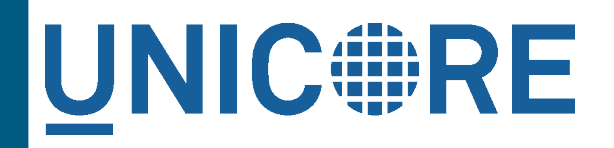

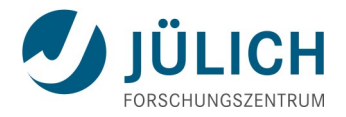

### **Anbindung von Speichersystemen**

- Der UNICORE Storage Management Service ("SMS") ist die zentrale Abstraktion: eine Filesystem-artige Sicht auf Daten
- **Typische Operationen** 
	- mkdir, delete, ls, etc
- **Erlaubt das Anstossen von File-Transfers** 
	- Import/Export von Daten von/zu lokaler Maschine
	- Senden/Empfangen von Daten anderer Server
	- Verschiedene Protokolle möglich

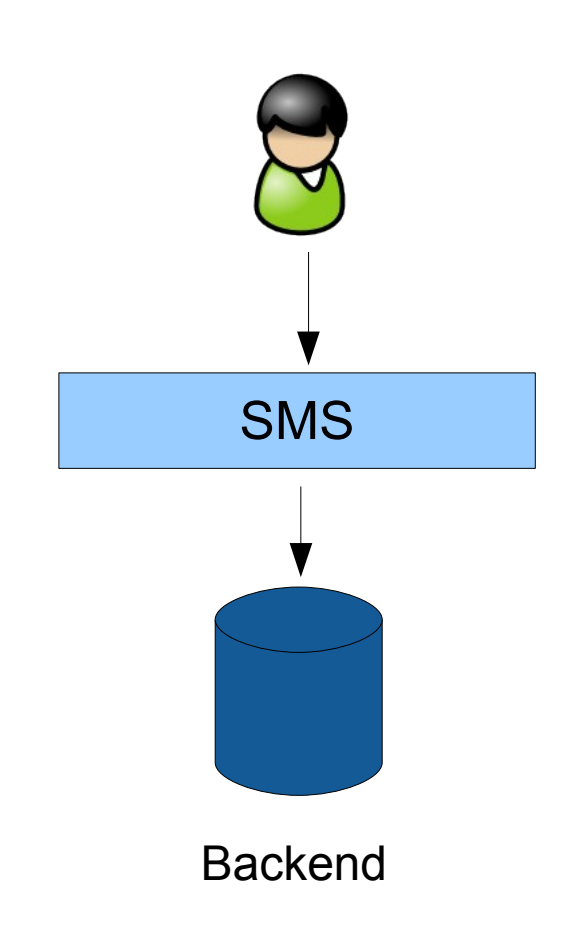

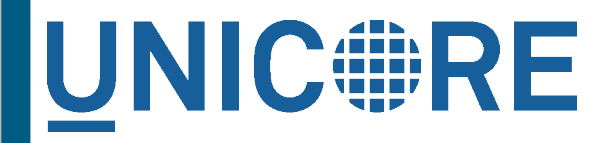

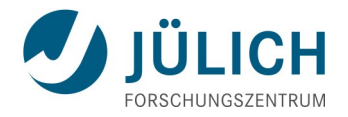

### **Existierende SMS-Implementierungen**

**Filesystem** 

- Apache HDFS (Hadoop distributed file system) sa oo o
- iRODS (Prototyp)

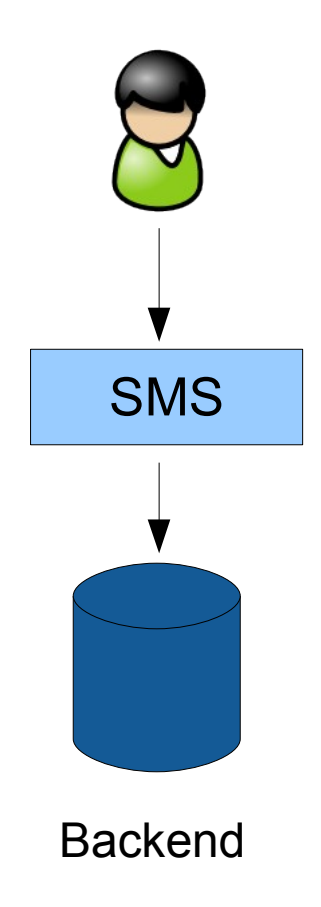

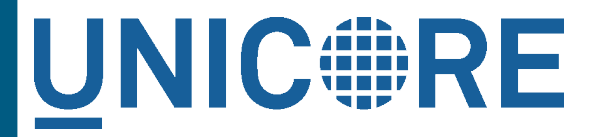

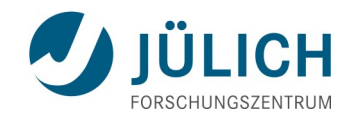

### **Integriertes Datenmanagement im UNICORE Rich Client**

- **Files erzeugen**
- Drag & drop vom/zum Desktop
- Copy & paste

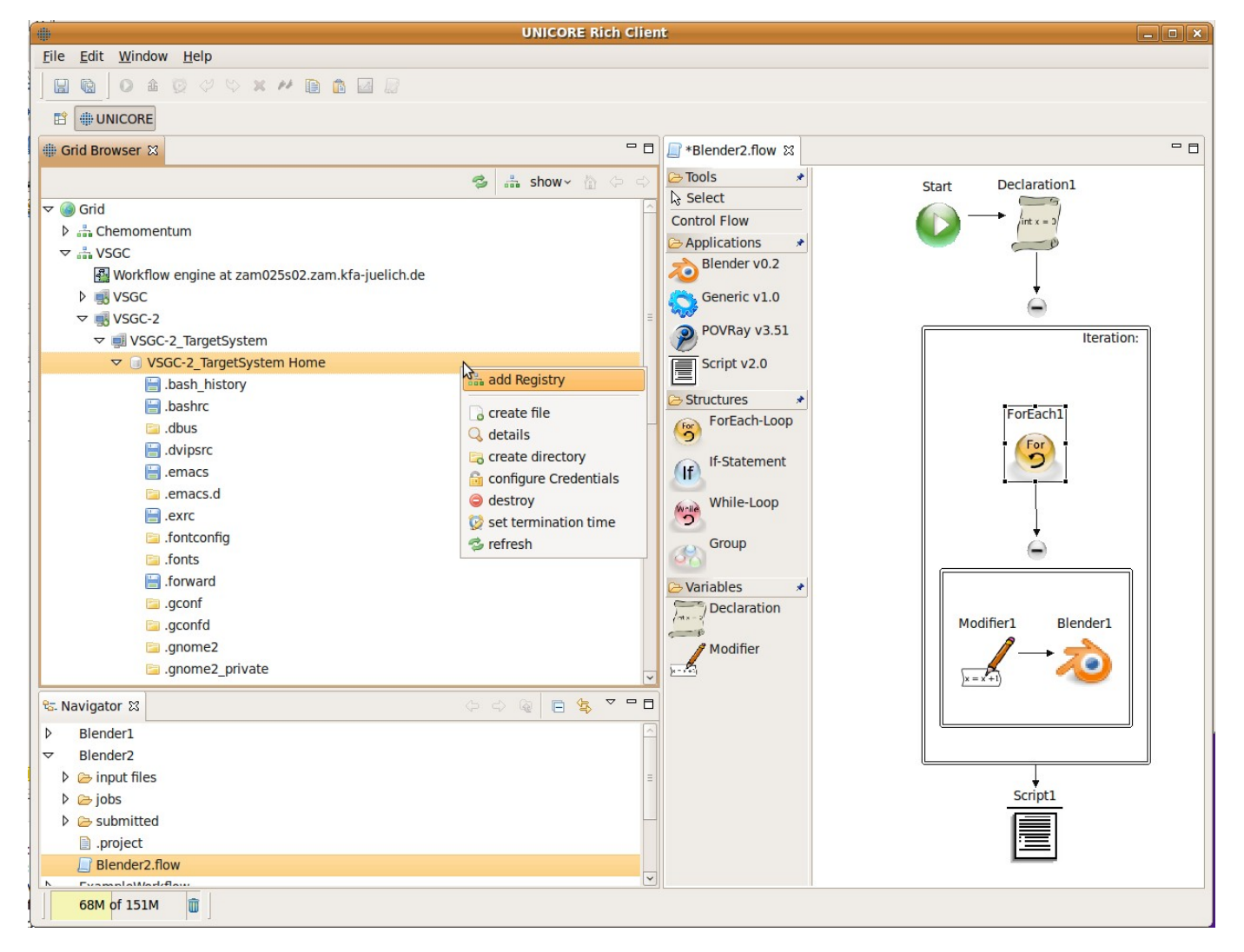

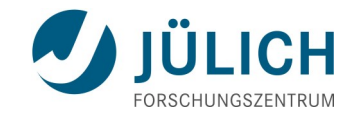

### **Jobs**

23. Juni 2011, ZIH, Dresden Slide 21

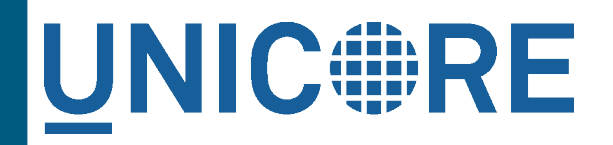

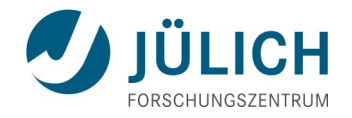

### **Anbindung von Compute-Ressourcen**

- "Target system service" (TSS) und "Job management service" (JMS) als Abstraktion
- Submission (TSS) und Management (JMS) von Einzeljobs
	- Anwendung, oder direkt das Executable
	- Argumente, Environment-Variablen, stderr, stdout, ...
	- Eingabedaten und Resultate
	- Angeforderte Ressourcen (Cores, Speicher, ...)

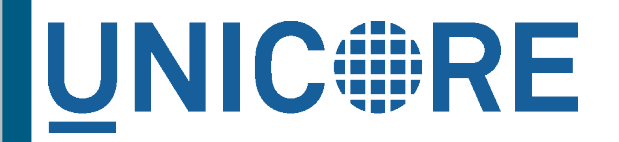

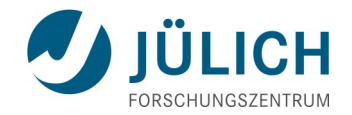

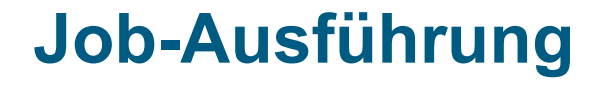

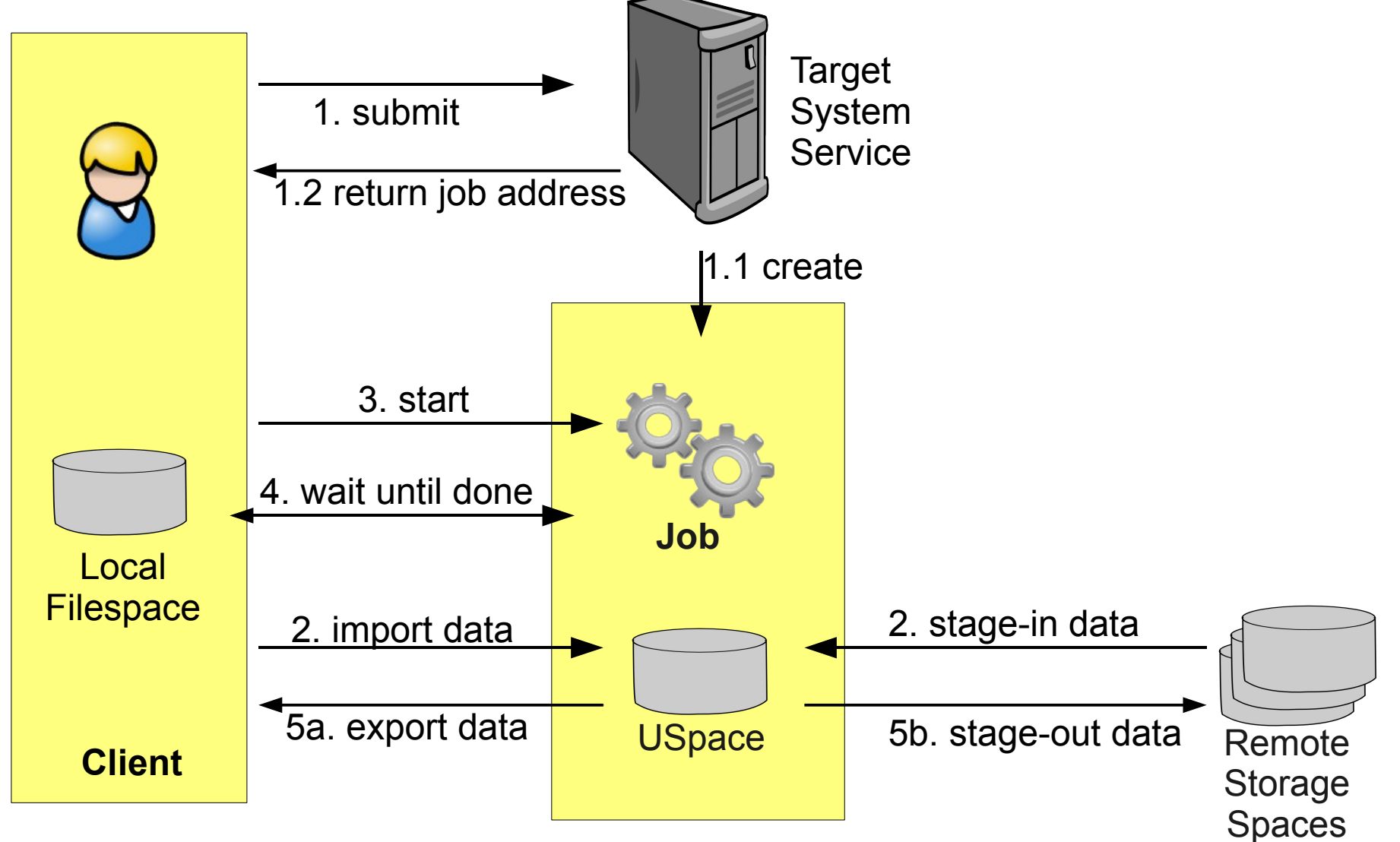

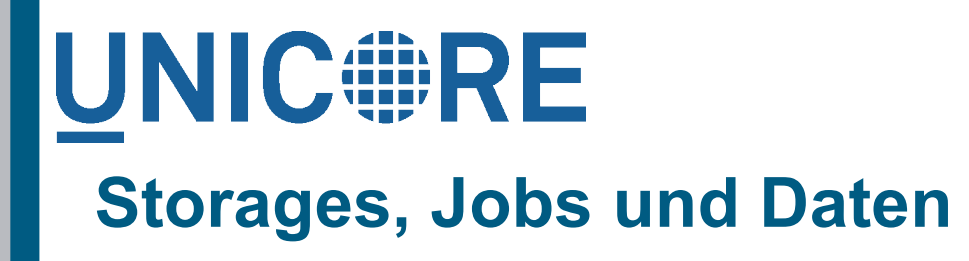

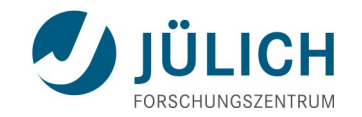

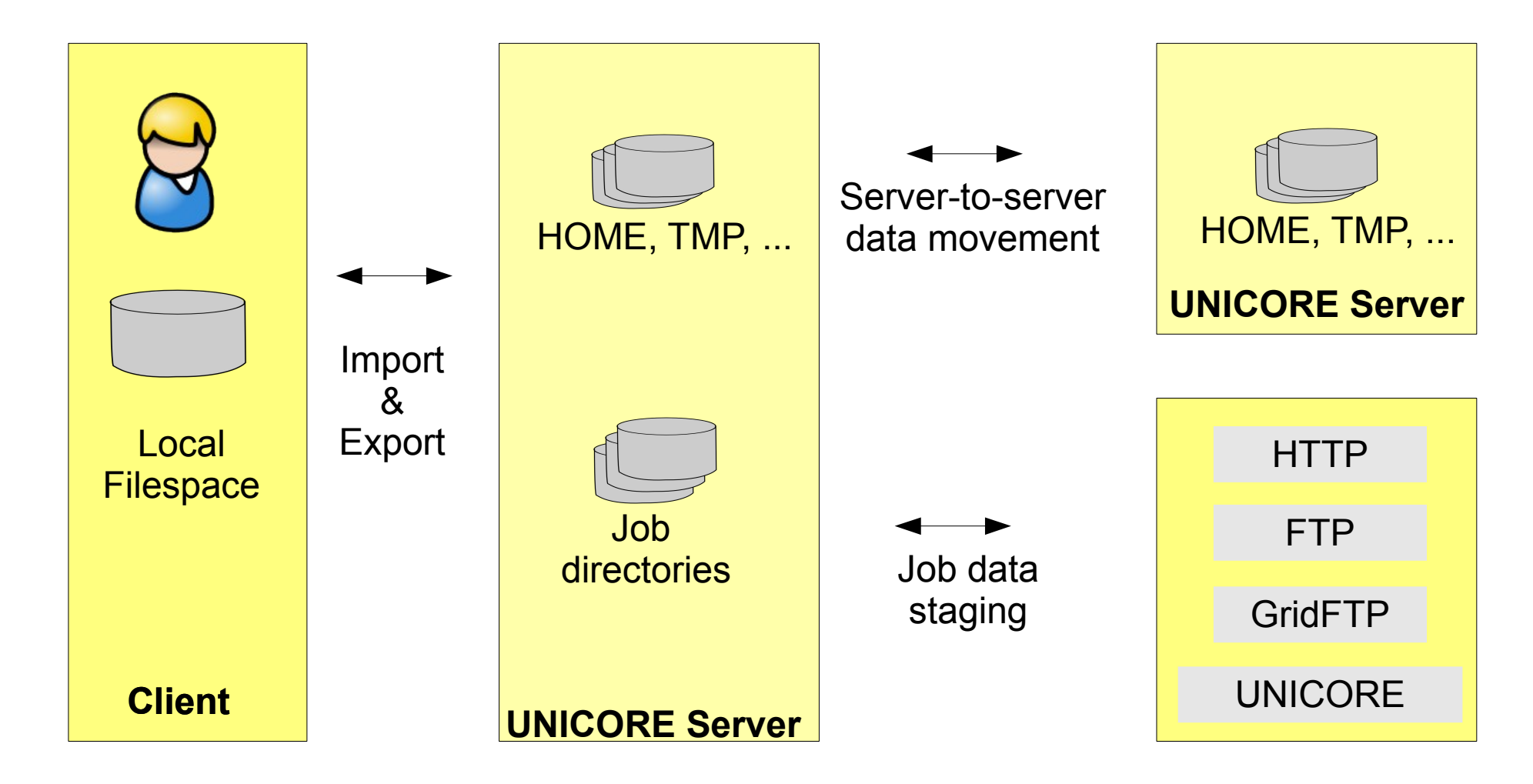

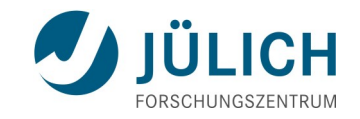

### **Anwendungs-Integration**

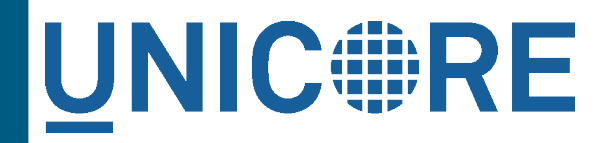

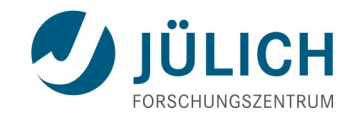

### **Anwendungs-Integration**

- Anwendung = Software-Paket, das im Batch-Betrieb ausführbar ist
- Installation auf dem Cluster durch einen Administrator
- Konfiguration im UNICORE-Server
- **Unterstützung im grafischen Klienten** 
	- Anwendungs-spezifisches Plugin (ev. Entwicklungsaufwand)
	- "Generic" Plugin (eingebaut)

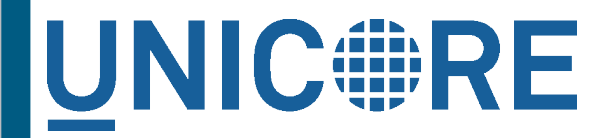

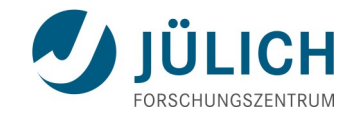

## **Beispiel: MOPAC**

- Molecular Orbital PACkage
- Ein semi-empirisches Quantenchemie-Programm.
- Typische Anwendung: Optimierung von 3D Molekülstrukturen

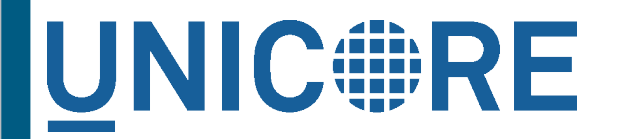

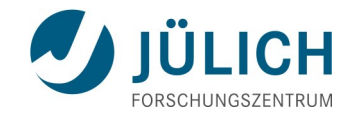

### **Beispiel: MOPAC - 2**

**Anwendungsspezifisches Plugin**

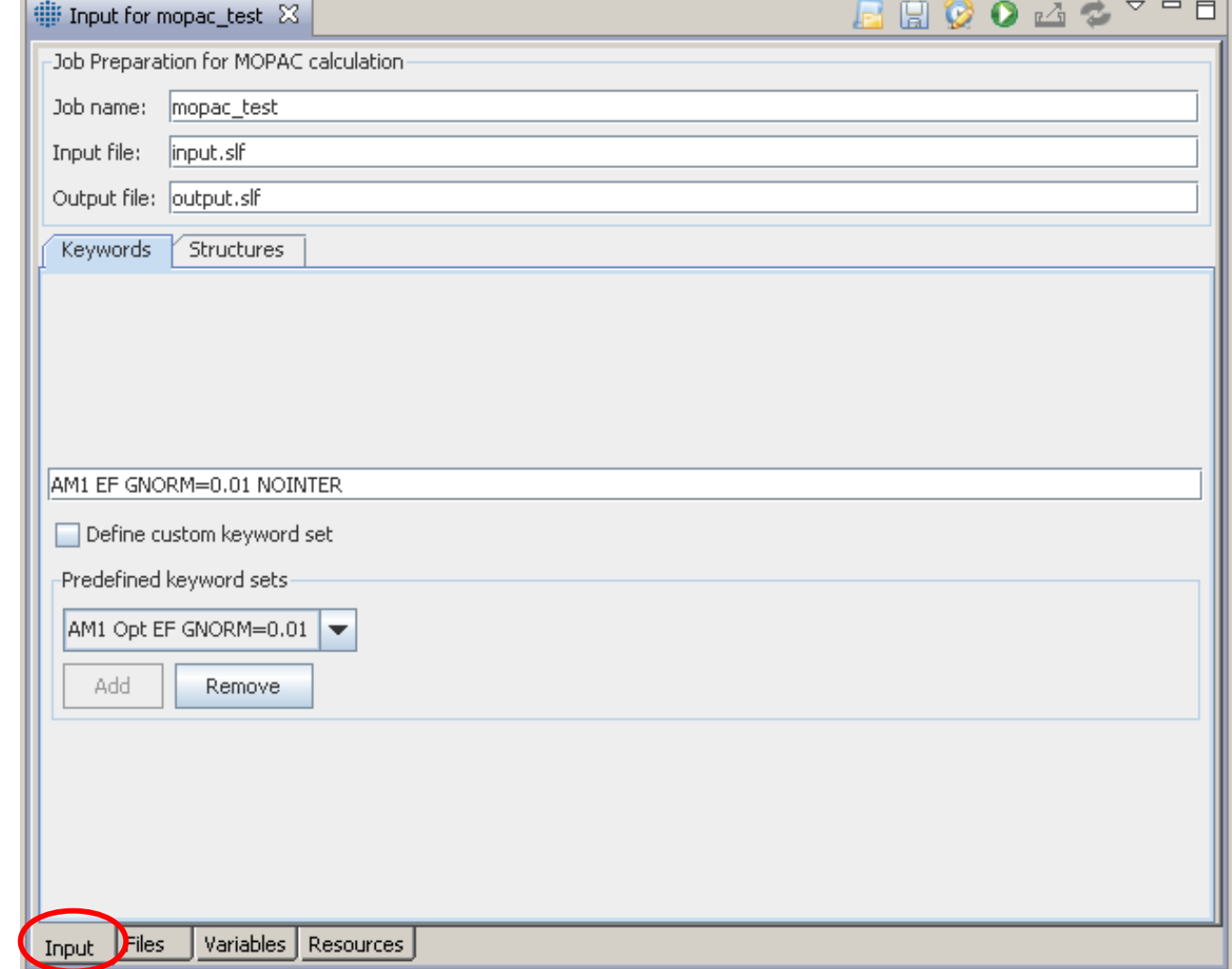

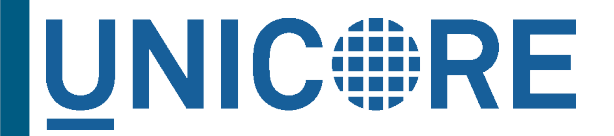

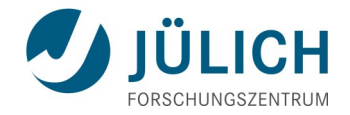

### **Beispiel: MOPAC - 3**

#### Anzeige der Ergebnisse (Anwendungs-spezifisches Plugin)

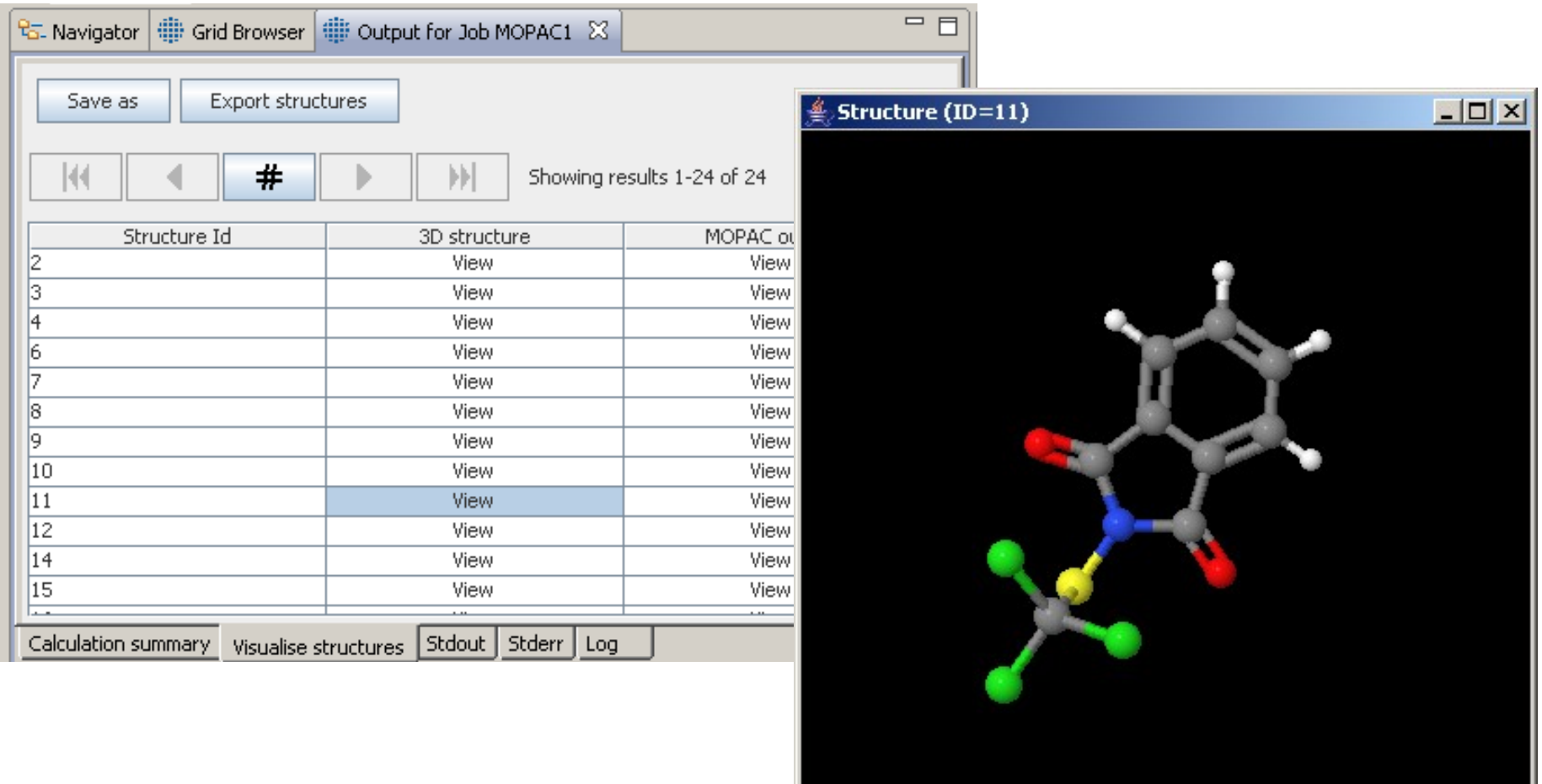

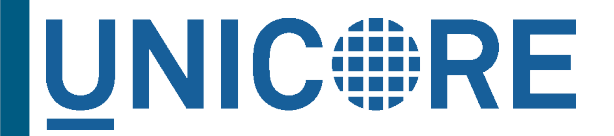

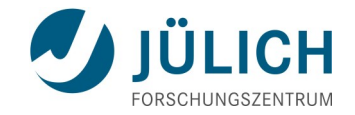

### **Beispiel: MOPAC - 4**

#### Anzeige der Ergebnisse (Anwendungs-spezifisches Plugin)

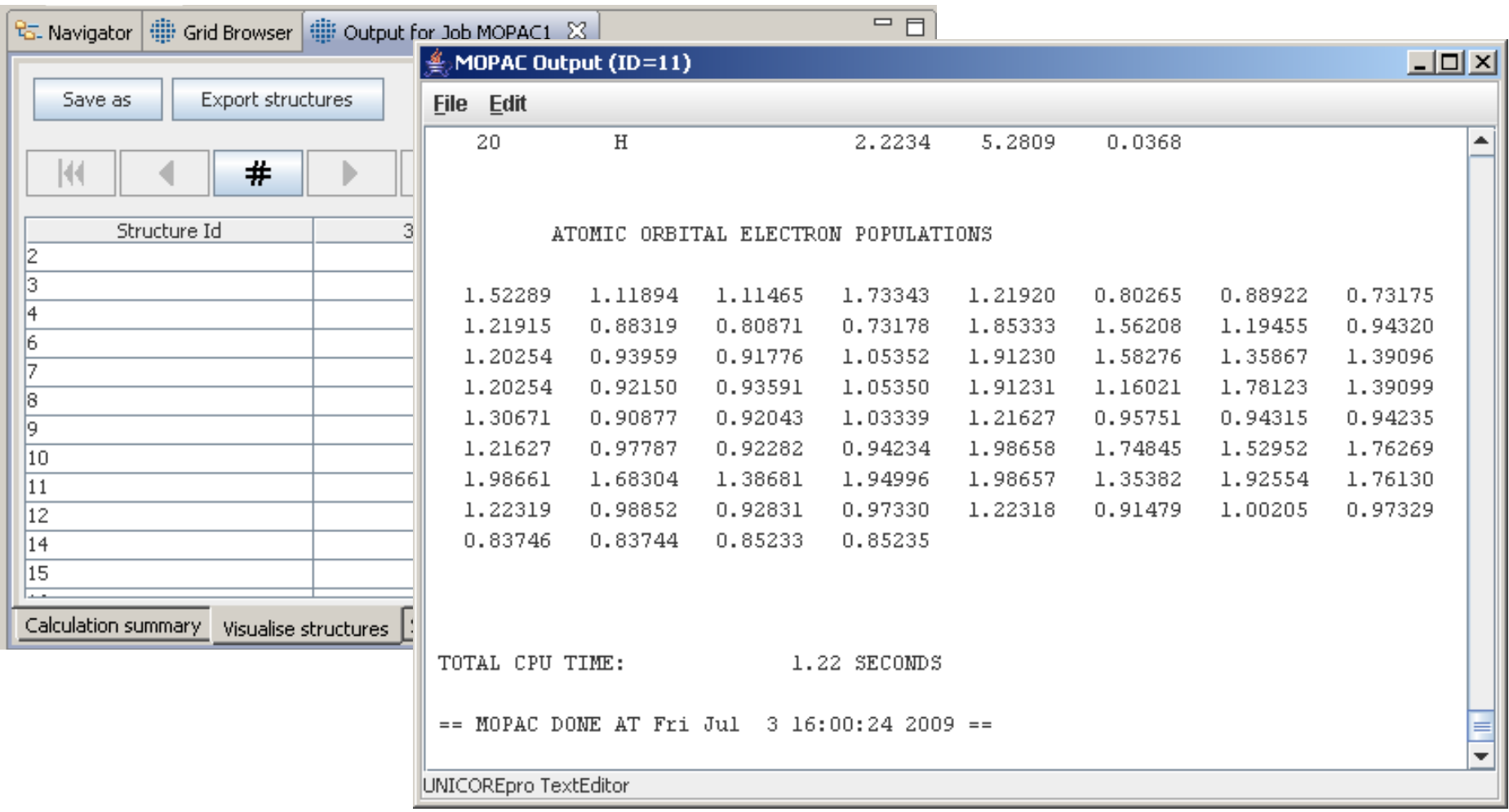

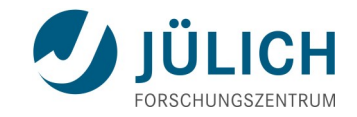

### **Workflows**

23. Juni 2011, ZIH, Dresden Slide 31

# **Workflow system**

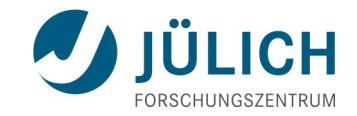

**job execution and data storage authentication scientific clients and applications parallel scientific jobs of multiple end-users on target systems commandline client Eclipsebased client** Local RMS (e.g. Torque, LL, LSF, etc.) **Portal client, e.g. GridSphere UNICORE hosting env. Service Registry UNICORE hosting env. UNICORE Workflow Engine workflow execution** Local RMS (e.g. Torque, LL, LSF, etc.) **UNICORE Tracing Service Gateway UNICORE hosting env. UNICORE Service Orchestrator brokering and Resource Information Service UNICORE basic services UNICORE basic services**

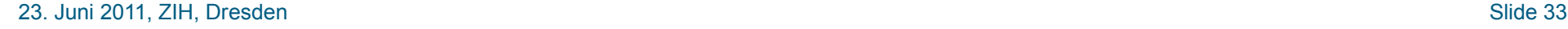

## **Workflow features**

- Simple graphs (DAGs)
- **Norkflow variables**
- **Loops and control constructs** 
	- while, for-each, if-else
- Conditions
	- Exit code, file existence, file size, workflow variables
- Clients
	- UNICORE Rich client
	- Commandline client

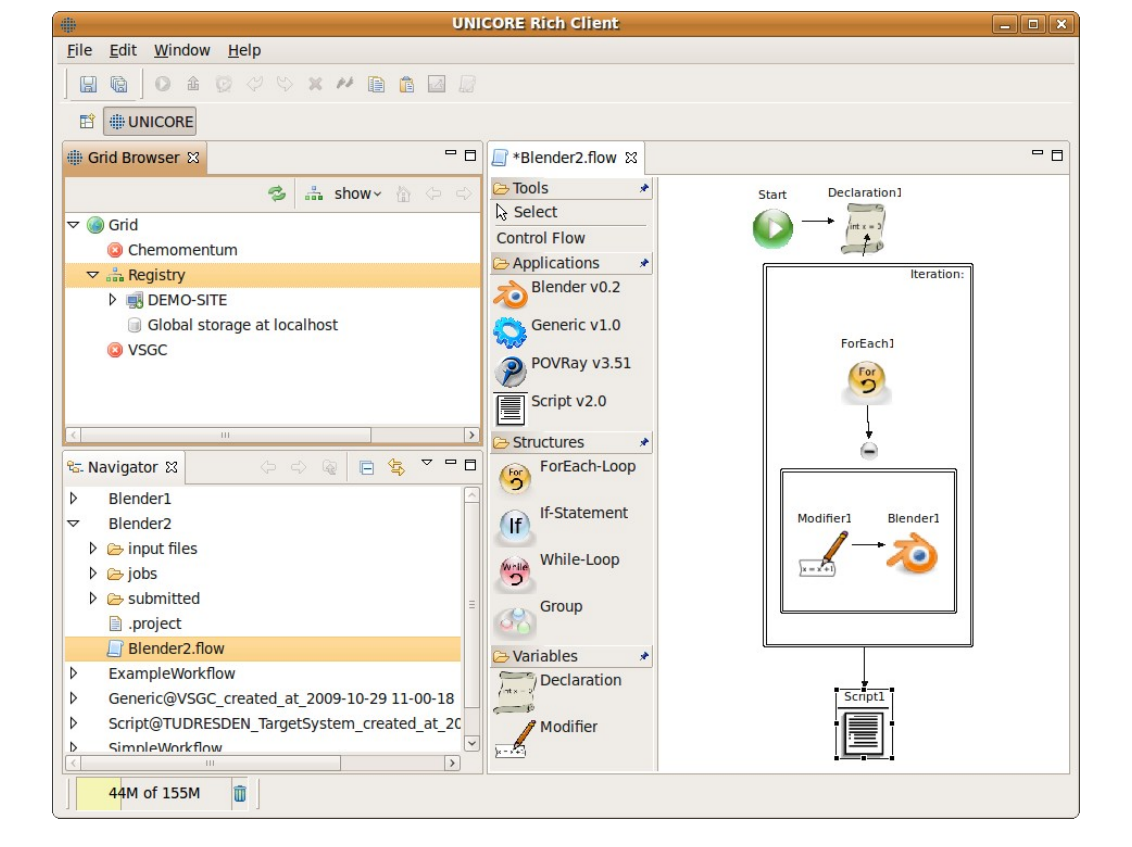

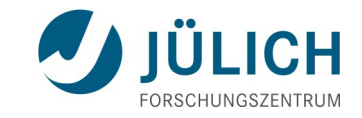

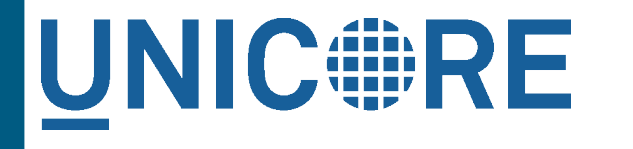

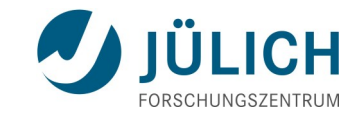

## **Anwendungsbeispiel: The grand patent challenge**

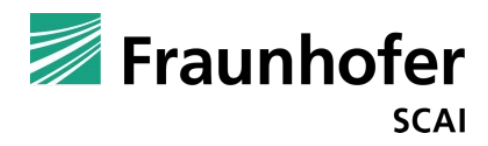

- **Annotation aller chemischen Struktur-Beschreibungen in** Patent-Dokumenten
- Verfahren
	- Identifikation von Molekülbeschreibungen in Dokumenten
		- *SMILES: CC(C)CC(=O)*
		- 2D-Zeichnungen oder Bilder
		- *Molekülname*
	- Eingabe: Mehrseitige Dokumente (pdf, tif, ...)
	- Ausgabe: Datenbank
- High throughput Anwendung: Dieselbe Programm-Folge bearbeitet viele Dokumente unabhängig voneinander

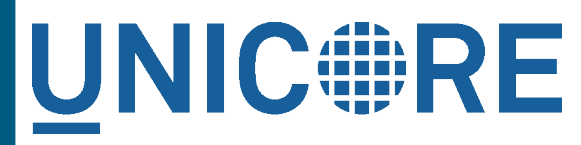

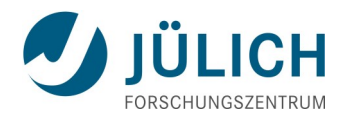

## **Realisierung mittels UNICORE Workflows**

- 16000 Dokumente von durchschnittlich 14,5 Seiten
- 747000 Moleküle rekonstruiert
- 100 Stunden Rechenzeit
- auf "Juggle" Cluster (D-Grid)

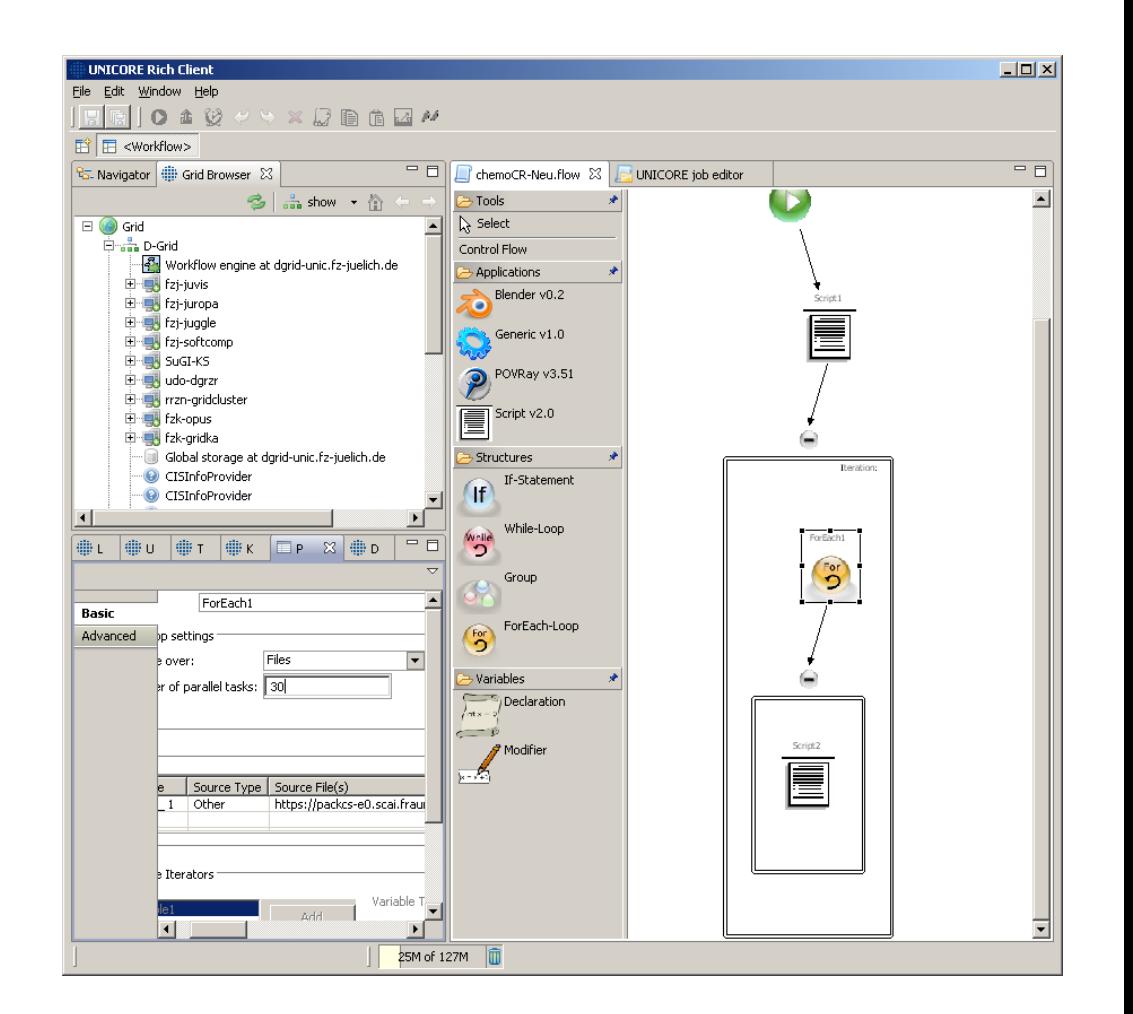

## **Aktuelles BMBF-Projekt UIMA-HPC**

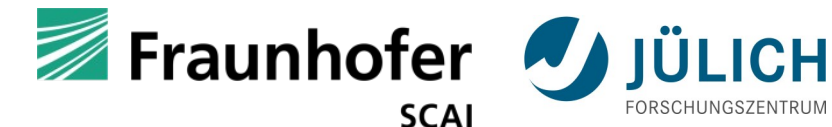

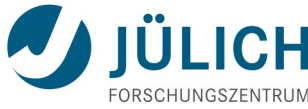

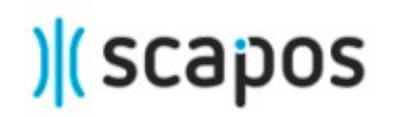

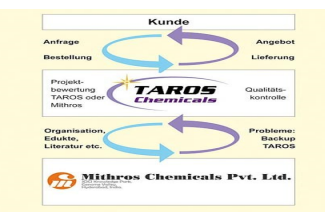

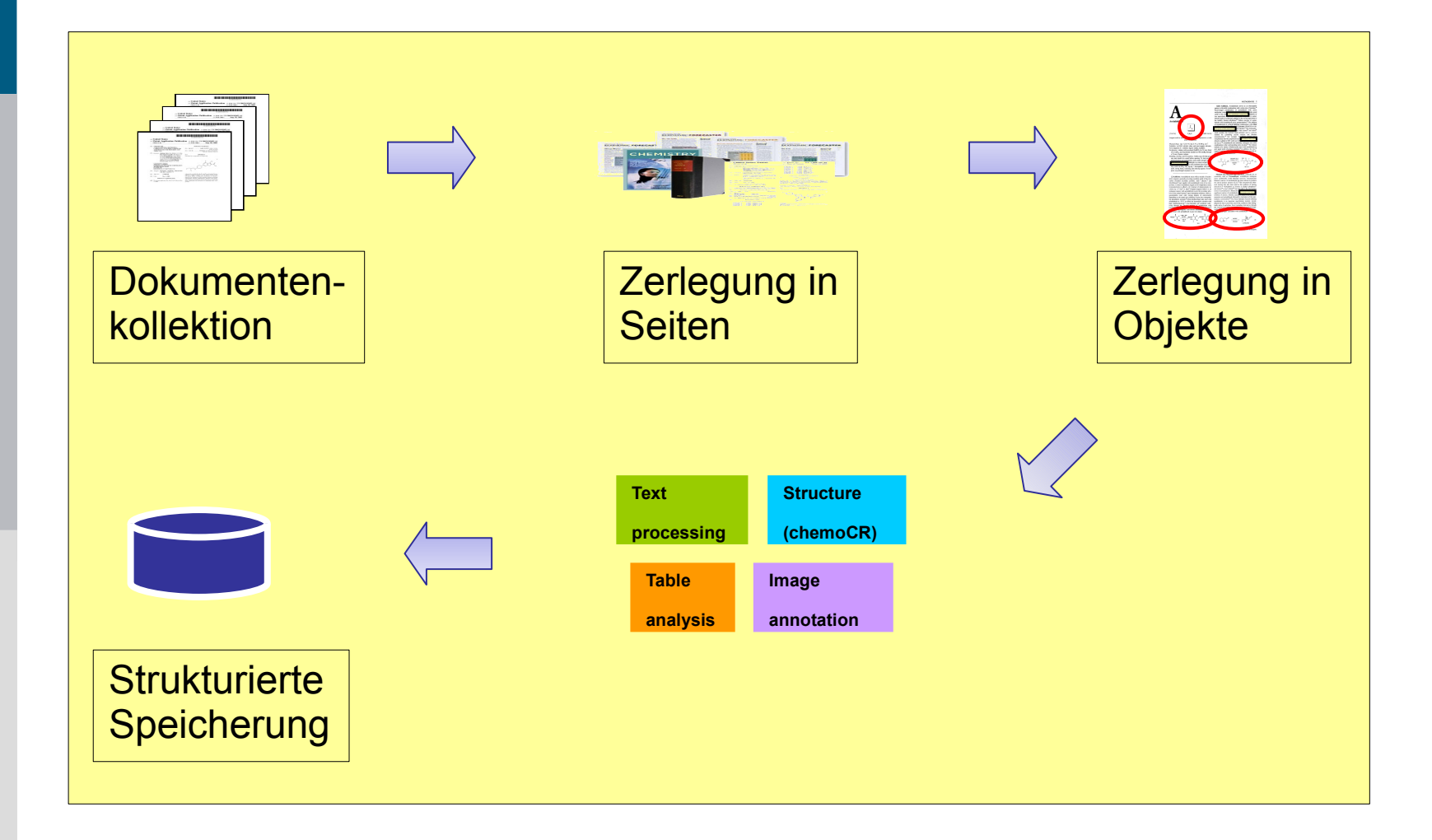

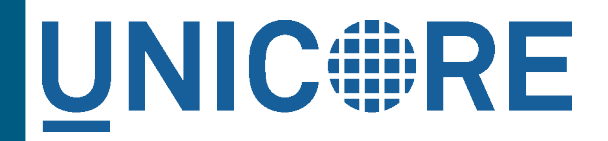

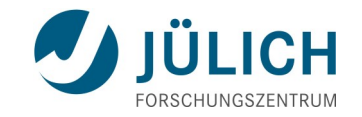

### **Aktuelle Entwicklungen**

- Daten, Metadaten und Datentransfer
- **Nirtuelle Systeme**
- Kollaboratives Arbeiten

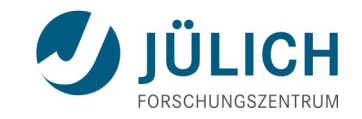

### **Skalierbare Speicherdienste**

23. Juni 2011, ZIH, Dresden Slide 38

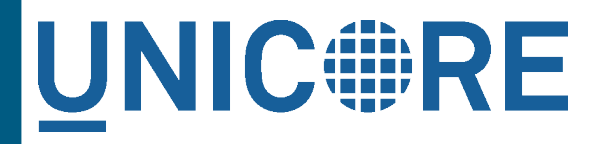

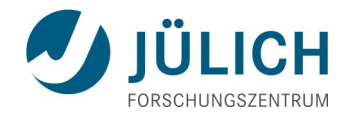

### **Skalierbare Speicherdienste: Motivation**

- Zentrale Abstraktion in UNICORE ist der Storage management service (SMS)
- **Mögliche Engpässe bei grossen oder häufig benutzten** Speichersystemen

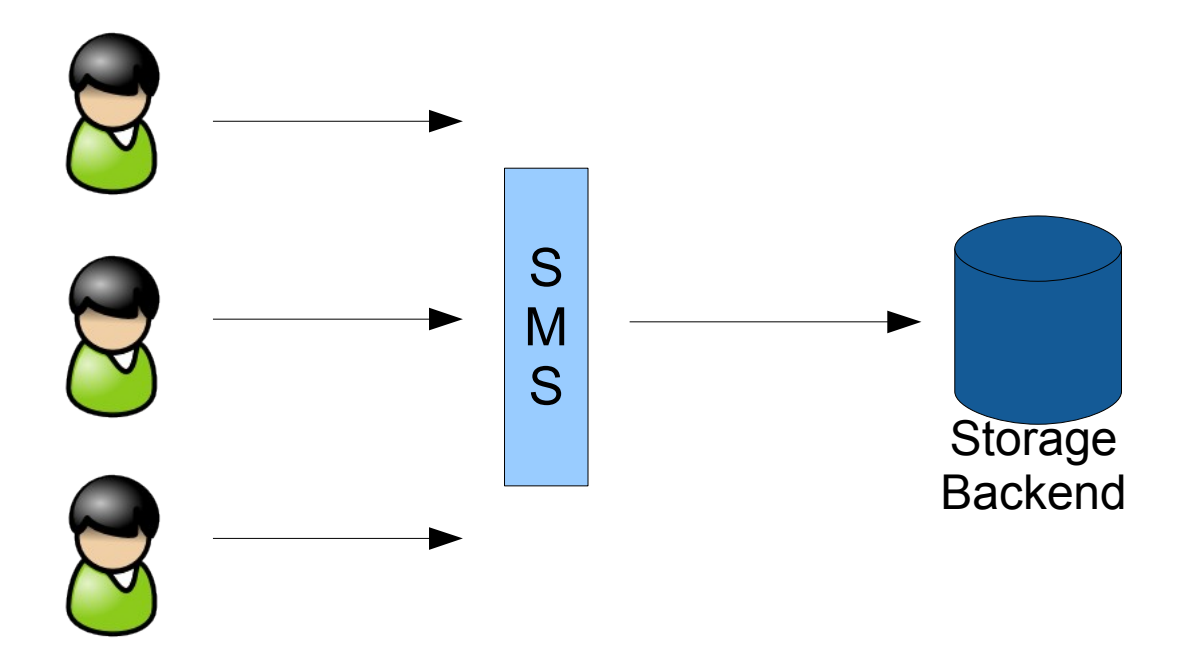

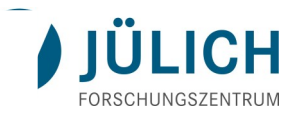

### **Ein Ansatz: distributed SMS**

- Distributed Storage management service (dSMS):
	- Selbes Interface wie SMS, aber delegiert Operationen an "echte" SMS
	- Ermöglicht "beliebig viele" Zugangspunkte
	- Datentransfer direkt von/zu den SMS
	- Ähnliche Architektur wie z.B. Apache Hadoop
- File-Katalog(dCatalogue), verwaltet Dateien und angebundene SMS

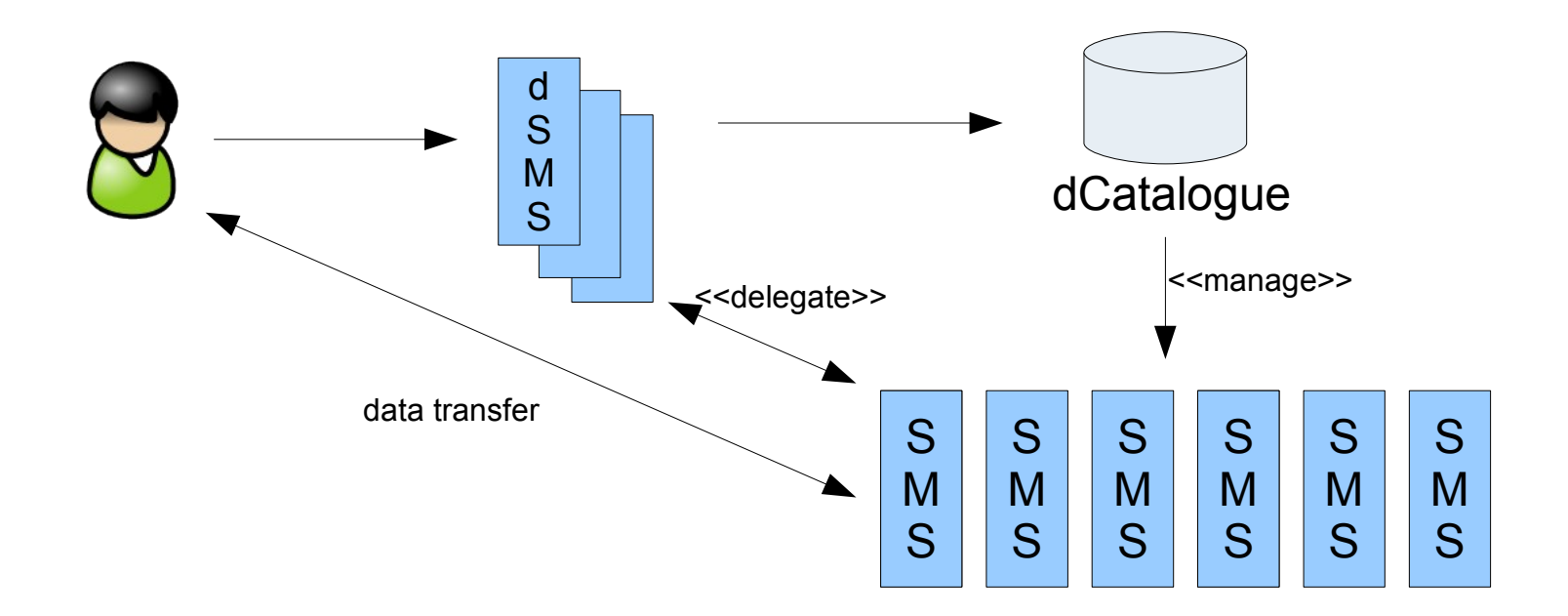

#### ■ Mehrere Einstiegspunkte über mehrere SMS-Instanzen

■ XtreemFS

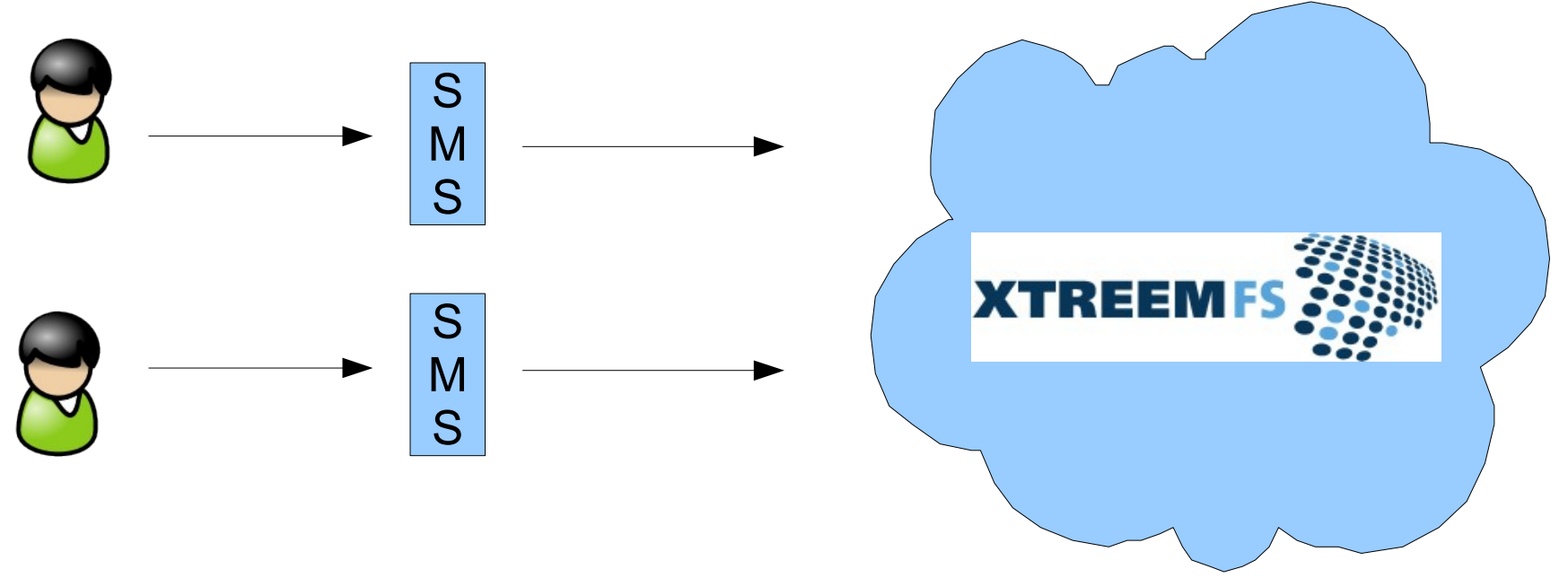

- *gemountet (FUSE)*
- *Verteiltes Filesystem (WAN/Internet), lokal*
- 
- 

**Alternative: XtreemFS und UNICORE**

■ *Bietet globalen Namensraum*

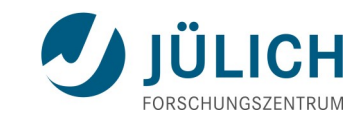

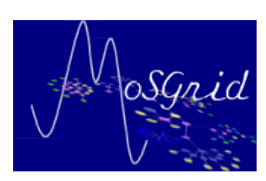

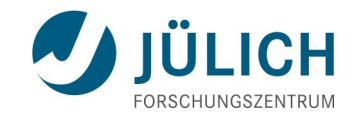

### **Metadaten**

23. Juni 2011, ZIH, Dresden Slide 42

### **Integriertes Metadaten-Management**

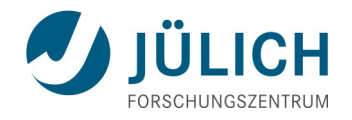

- Dezentral: Je ein "metadata management service" (MMS) pro Speicher (SMS)
- Schema-frei: Metadaten als Schlüssel/Wert-Paare
- Metadaten werden direkt "neben" den Daten gespeichert
- Benutzer-definiert und (halb-)automatische Extraktion

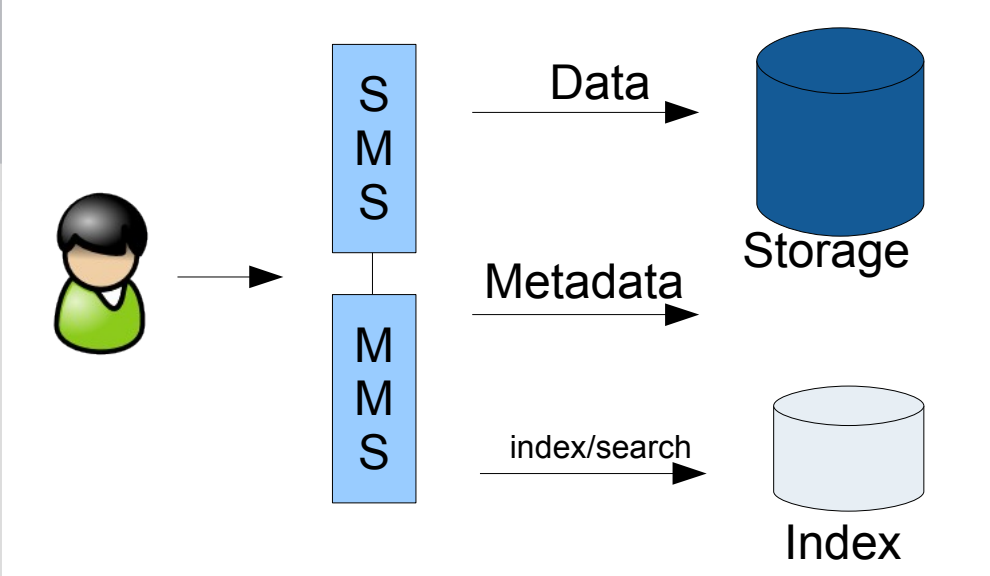

```
schuller@zam994-t400:/$ ucc-vsgc ls -l u6://VSGC-2
            1670701 2011-02-24 09:26 /Documents/re
-rw -"Content-Type": "application/pdf",
 "Creation-Date": "2010-09-23T16:25:05Z",
 "Last-Modified": "2010-09-23T16:25:11Z",
 "created": "Thu Sep 23 18:25:05 CEST 2010".
  "creator": "Adobe InDesign CS5 (7.0)".
  "producer": "Adobe PDF Library 9.9",
 "resourceName": "/Documents/refcard-hadoop.pdf",
 "trapped": "False".
 "xmpTPq:NPages": "6"
```
### **File-Transfer mit UFTP**

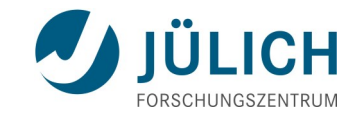

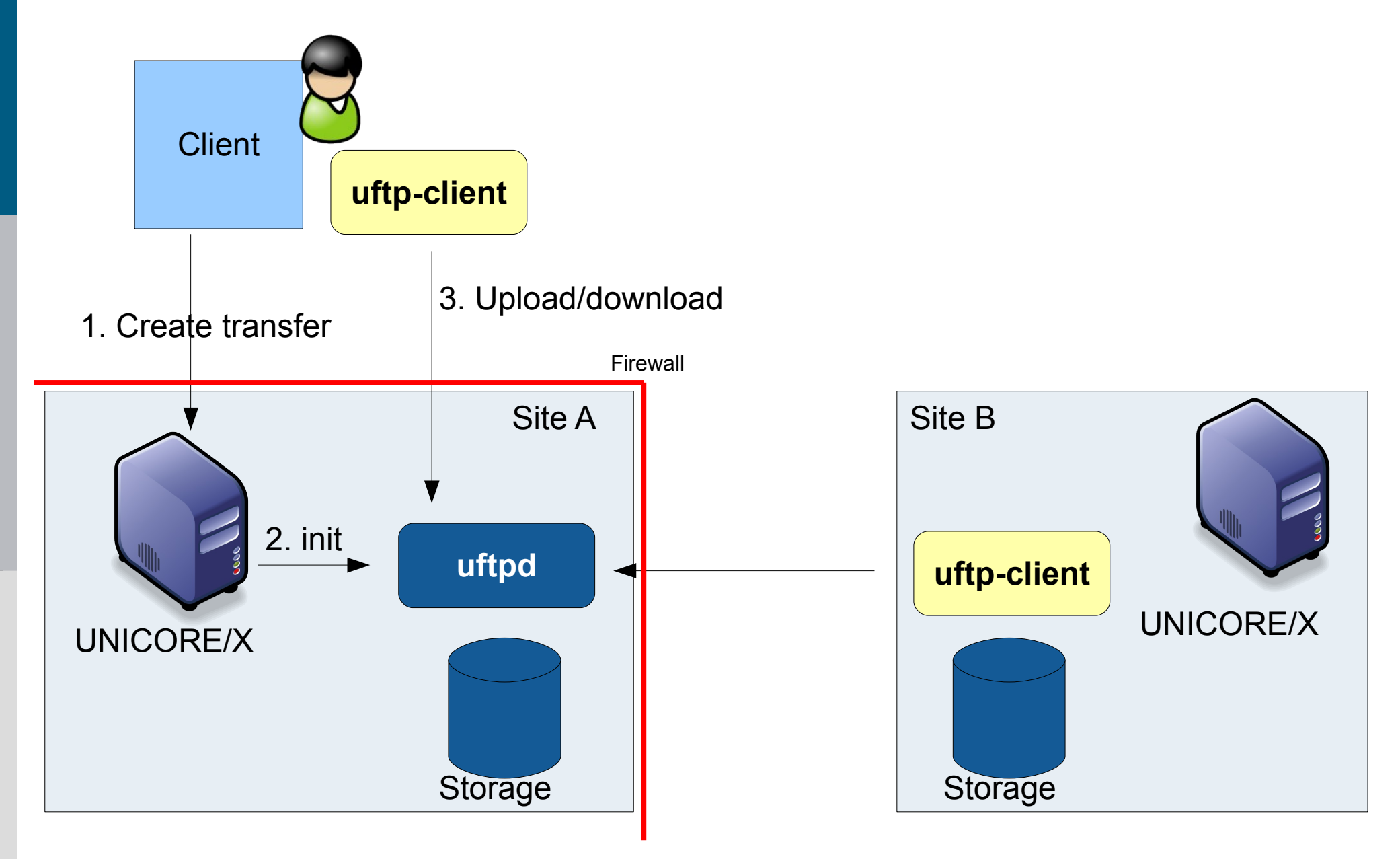

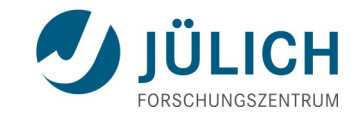

### **Kollaboratives Arbeiten**

23. Juni 2011, ZIH, Dresden Slide 45

### **Rechteverwaltung**

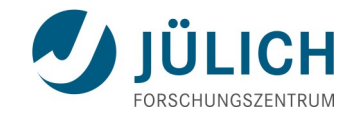

Bisher:

- für Dateien: meist Unix-artig (-rwxr--r--)
- für Dienste: in UNICORE sind nur recht einfache Regeln möglich (z.B. Zugriff für alle Benutzer, nur für eine Gruppe, oder gar nur für den Besitzer)
- In "traditionellen" Grids (EGEE / EGI, aber auch D-Grid)
	- "Grosse" virtuelle Organisationen (VOs), abgebildet auf Unix-Gruppen. Hoher Erstellungsaufwand.

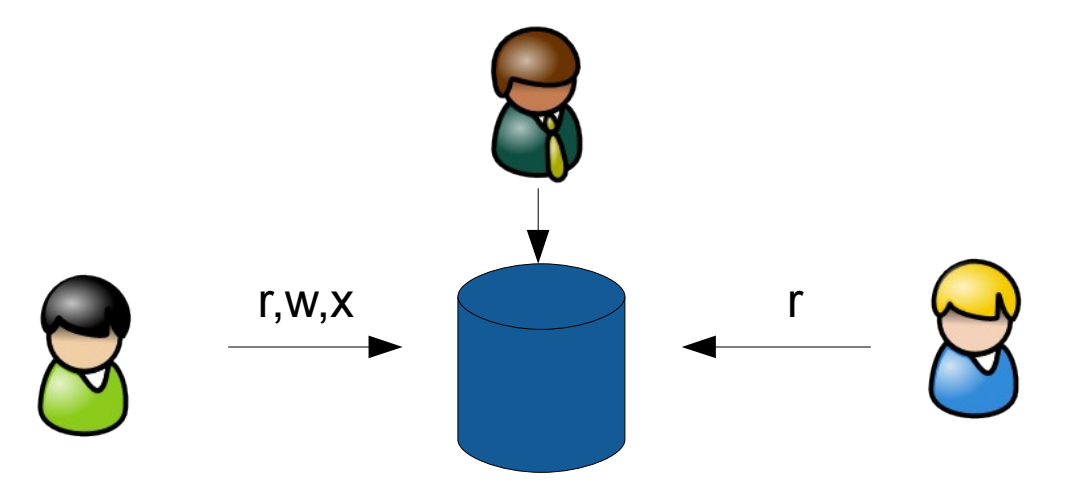

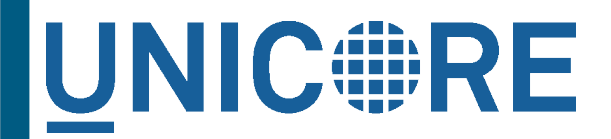

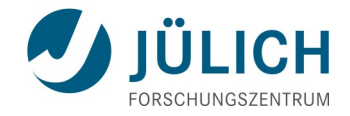

### **Ziel: flexible Kollaborationen, Vorbild: das Web 2.0!**

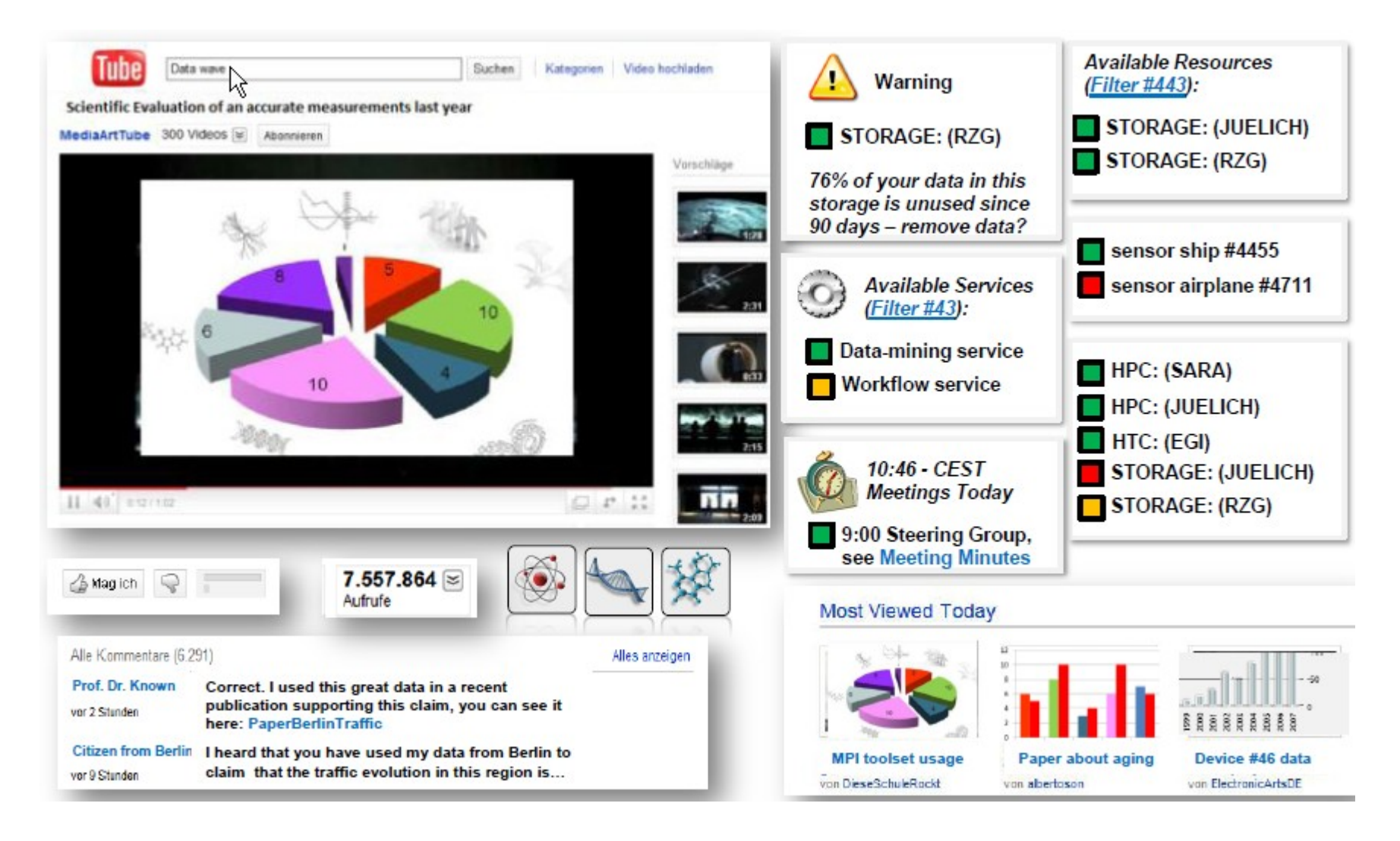

**Bild: Morris Riedel et al.**

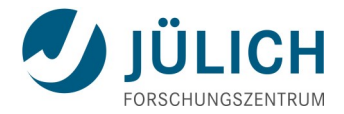

### **Unterstützung von Anwender-spezifischen Umgebungen**

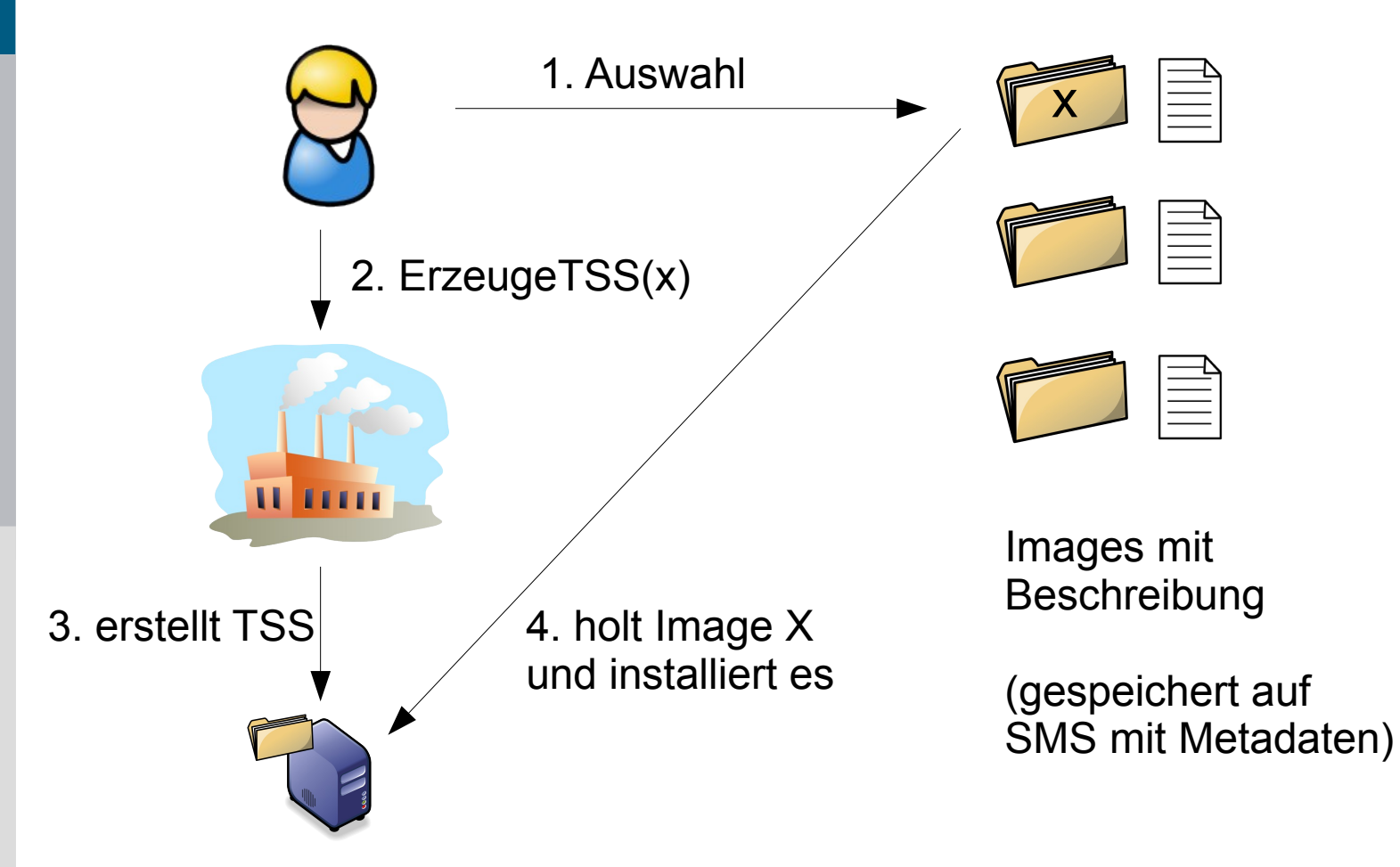

.... mit kleinen **Erweiterungen** in UNICORE realisierbar!

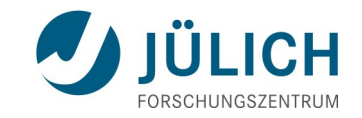

### **… wie schnell sind eigentlich Datentransfers?**

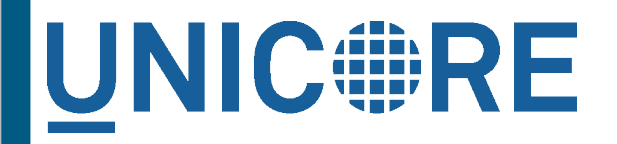

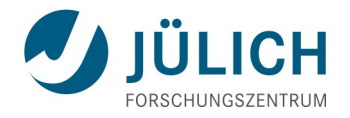

### **UFTP: ein hoch-performanter Datentransfer**

- UNICORE FTP (durchaus auch als Gegenpol zu Globus GridFTP)
- **Performant (mehrere parallele TCP-Verbindungen)**
- Client-Server, Server-Server
- Sicher, einfach einzurichten und zu verwenden
- Öffnen der benötigten Ports in der Firewall ("FTP" Protokol)
- **Plattformunabhängig: Java**
- **Verfügbar mit UNICORE Version 6.4.1**
- ... aber sicher werden Filetransfers ein Thema bleiben. Vielleicht sollte man sie ganz vermeiden?

### **Zusammenfassung**

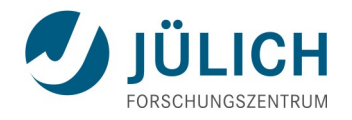

- Aktuelle und zukünftige Anwendungen ...
	- erfordern die Verwendung immer mehr diversifizierter Systeme
	- verlangen ein ausgefeiltes Daten- und Rechte-Management
	- realisieren neue Szenarien jenseits des traditionellen Cluster- und Gridcomputing
- **UNICORE bietet** 
	- eine solide Grundlage mit gleichzeitig hoher Erweiterbarkeit
- Aktuelle Themen sind unter anderem…
	- Verbesserungen und neue Funktionalität im Datenmanagement
	- Realisierung einer flexibleren Rechteverwaltung

# **UNIC#RE**

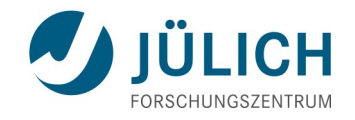

#### Danke

- ICM: Krzysztof Benedyczak, Tomas Rekawek, ...
- JSC: Sandra Bergmann, Jason Daivandy, Bastian Demuth, Björn Hagemeier, Valentina Huber, Daniel Mallmann, Shiraz Memon, Michael Rambadt, Morris Riedel, Mathilde Romberg, Jedrzey Rybicki
- ZIH: Richard Grunzke, Christian Loeschen

■ ...